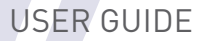

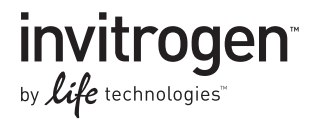

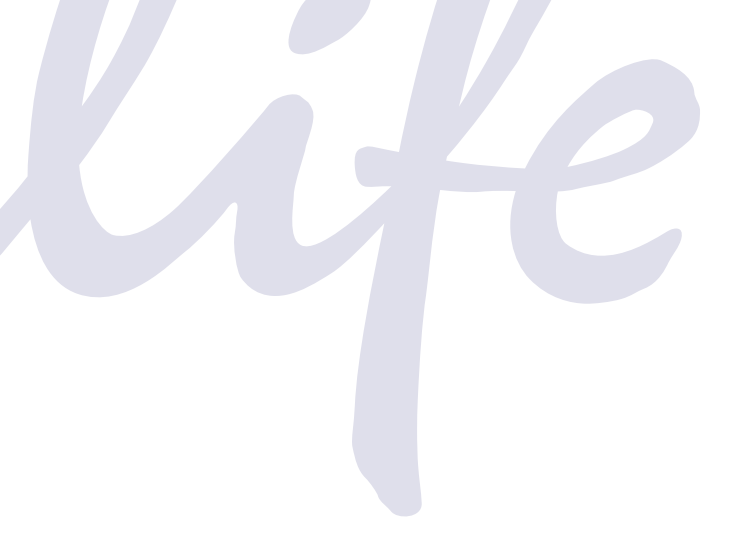

# Gateway® Technology

# A universal technology to clone DNA sequences for functional analysis and expression in multiple systems

Catalog Numbers 12535-019 and 12535-027

Revision 1.0 Document Part Number 250522 Publication Number MAN0000282

Design your MultiSite Gateway® Pro experiments with Vector NTI Advance® Software- Go to www.lifetechnologies.com/vectornti for detailed instructions to get started using Vector NTI Advance® sequence analysis software.

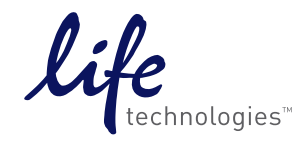

**For Research Use Only. Not for use in diagnostic procedures.**

# <span id="page-2-0"></span>**Table of Contents**

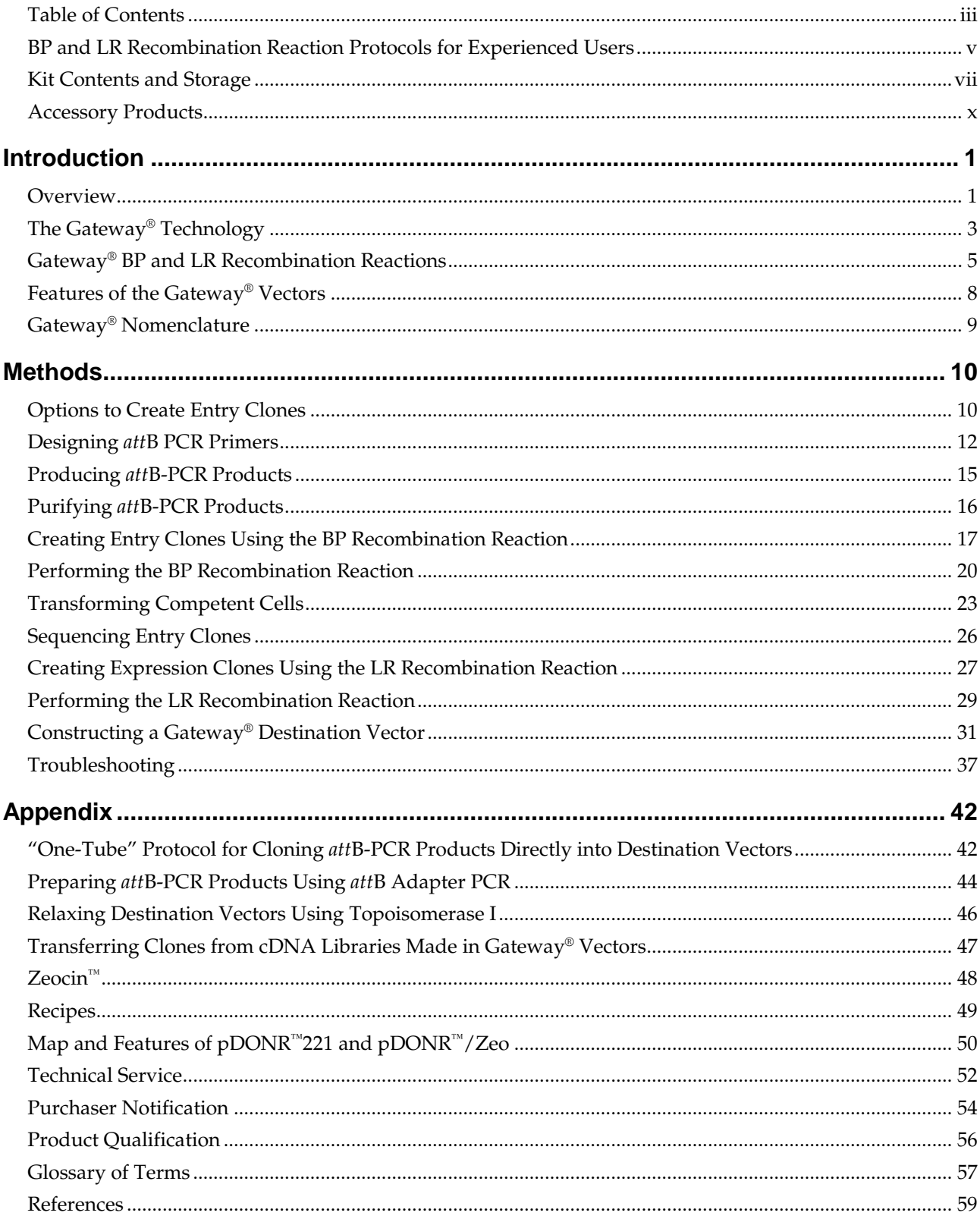

# <span id="page-4-0"></span>**BP and LR Recombination Reaction Protocols for Experienced Users**

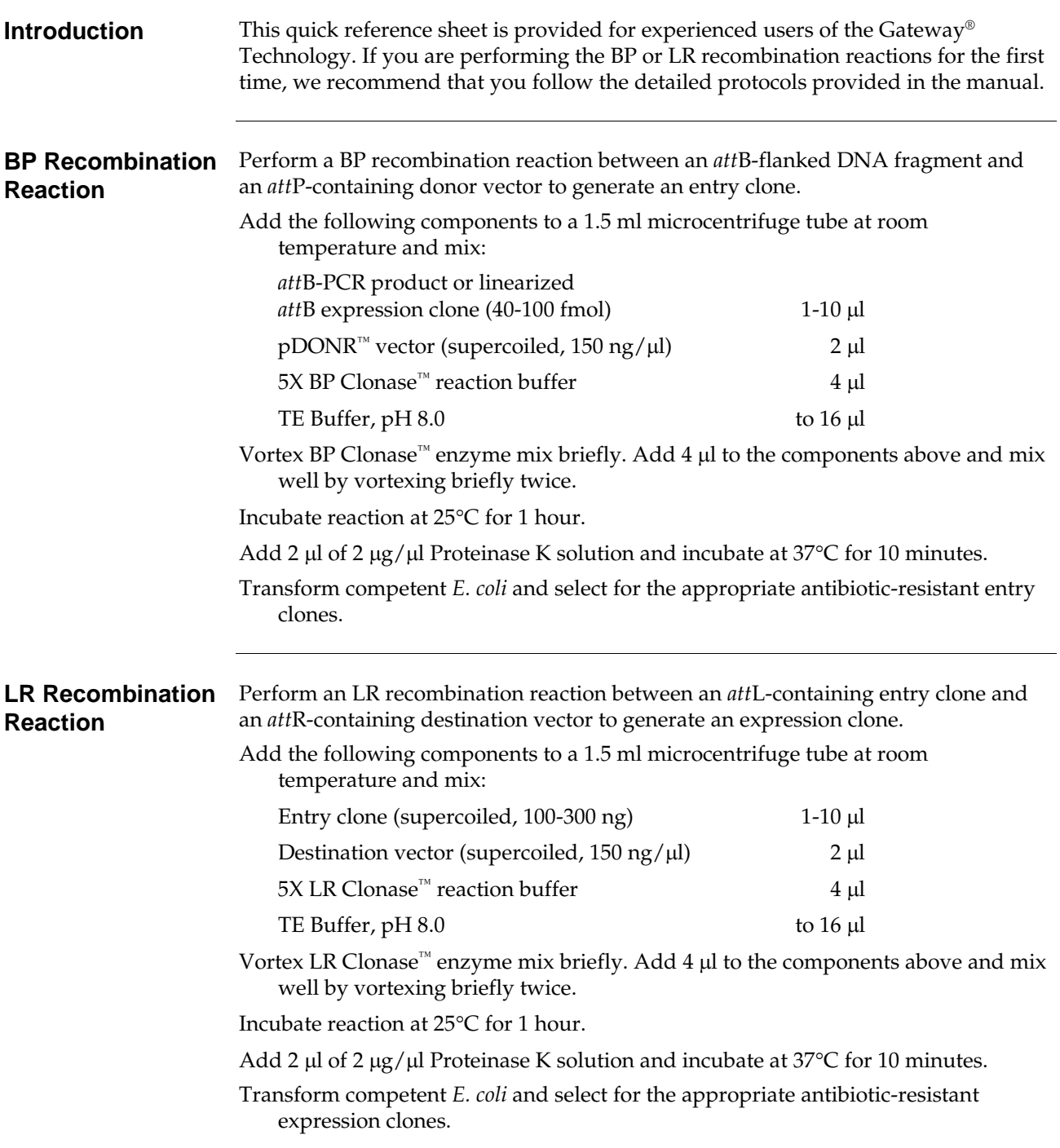

# <span id="page-6-0"></span>**Kit Contents and Storage**

**Types of Products** This manual is supplied with the products listed below. For a description of the reagents supplied with the *E. coli*, Baculovirus, and Mammalian Expression Systems and their usage, refer to the individual Expression System manual supplied with each kit.

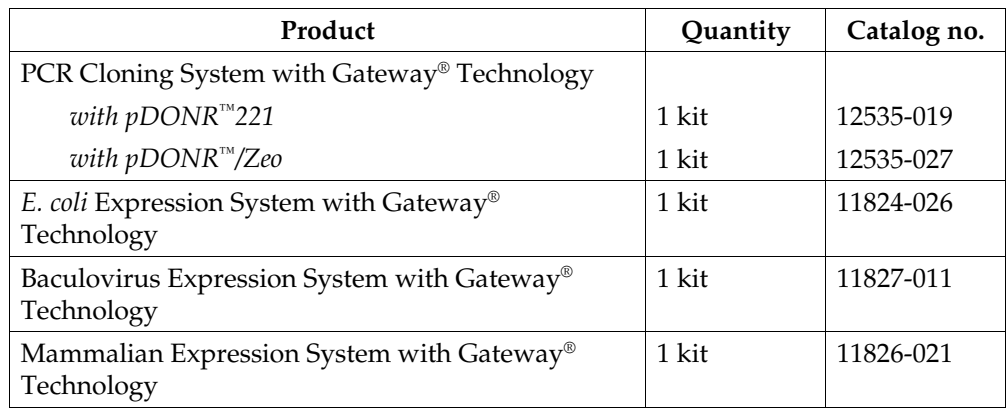

**Shipping/Storage** The PCR Cloning System with Gateway® Technology is shipped on dry ice as described below. Upon receipt, store each box as detailed below.

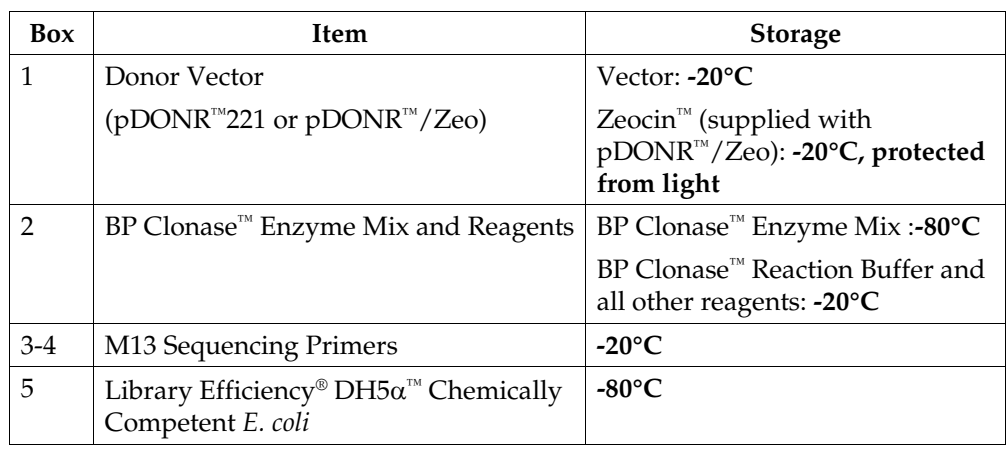

# **Kit Contents and Storage, continued**

**Contents** The Donor Vector box, the BP Clonase™ Enzyme Mix and Reagents box, and the M13 Sequencing Primers box (Boxes 1-4) contain the following items. Store the BP Clonase™ enzyme mix at -80°C. Store all other components at -20°C. Store Zeocin™ at -20°C, protected from light.

> **Note:** For a description of the reagents supplied with Catalog nos. 11824-026, 11827-011, and 11826-013, refer to the manuals for the *E. coli*, Baculovirus, and Mammalian Expression System with Gateway® Technology, respectively.

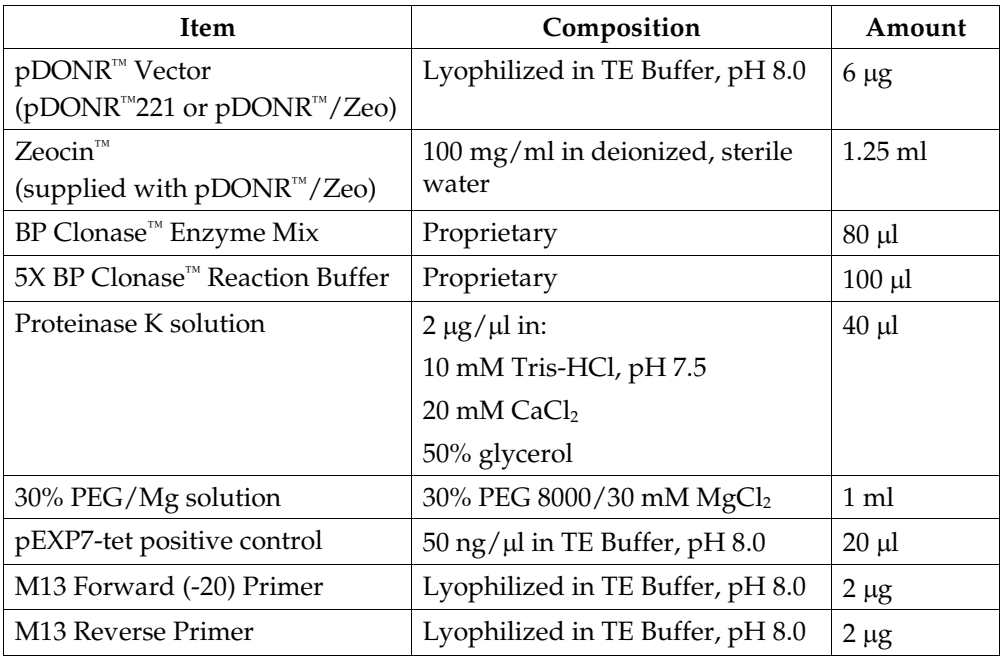

### **Sequence of Primers**

The table below lists the sequence of the M13 Sequencing Primers included in the kit.

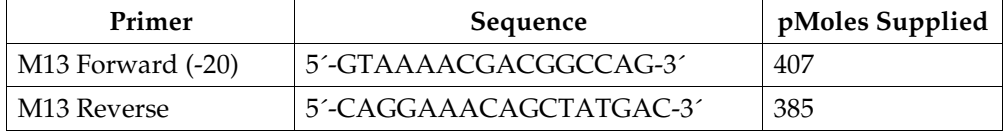

# **Kit Contents and Storage, continued**

# *E. coli* **Reagents**

**DH5**α**™ Competent**  The Library Efficiency® DH5α™ Chemically Competent *E. coli* box (Box 5) includes the following items. Transformation efficiency is  $1 \times 10^8$  cfu/µg DNA. Store Box 5 at -80 $\mathrm{^{\circ}C}.$ 

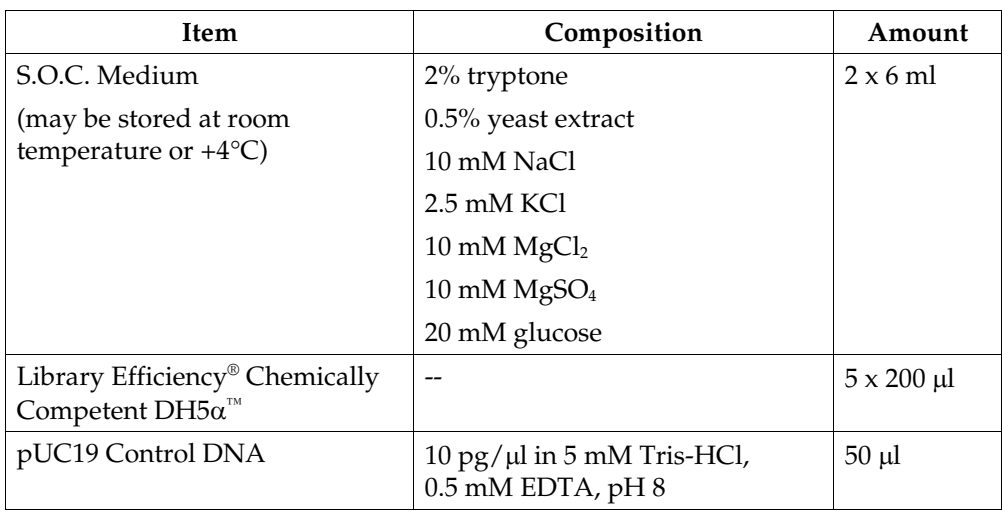

**Genotype of DH5**α**™** F- *rec*A1 *end*A1 *hsd*R17(rk - , mk +) *sup*E44 λ- *thi*-1 *gyr*A96 *rel*A1

## <span id="page-9-0"></span>**Accessory Products**

**Introduction** The products listed in this section may be used with the PCR Cloning System with Gateway® Technology. For more information, refer to our Web site (www.invitrogen.com) or call Technical Service (see page [52\)](#page-63-0).

### <span id="page-9-1"></span>**Additional Products**

Many of the reagents supplied in the PCR Cloning System with Gateway® Technology as well as other products suitable for use with the kit are available separately from Invitrogen. Ordering information is provided below.

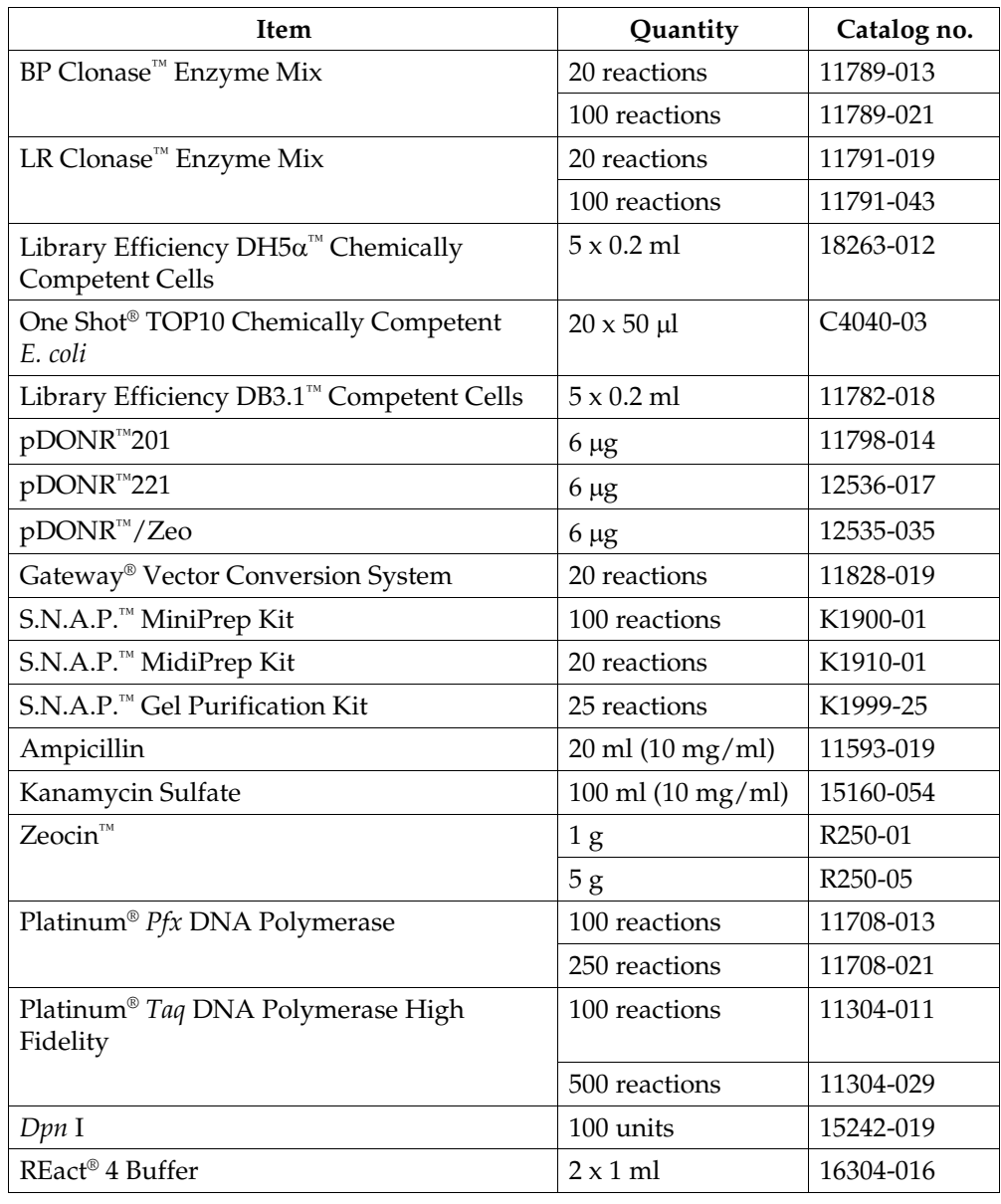

## **Accessory Products, continued**

### **Gateway® Entry Vectors**

A variety of Gateway® entry vectors are available from Invitrogen to facilitate creation of entry clones. For rapid TOPO® Cloning of PCR products, we recommend using the pENTR/D-TOPO® or pENTR/SD/D-TOPO® Cloning Kits. For traditional restriction enzyme digestion and ligase-mediated cloning, use one of the other pENTR™ vectors. For more information about the features of the entry vectors, see our Web site [\(www.invitrogen.com\)](http://www.invitrogen.com/) or contact Technical Service (see page [52\)](#page-63-0).

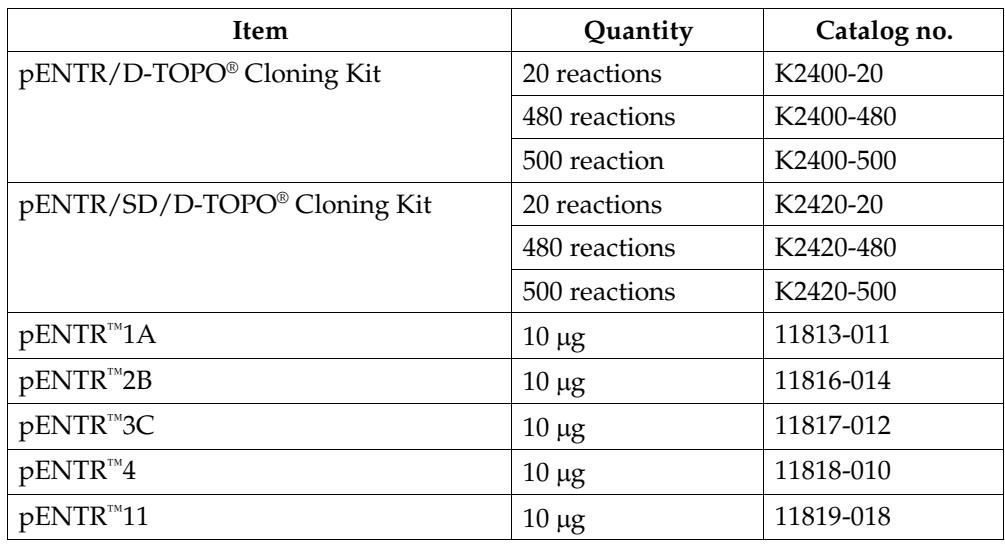

### **Gateway® Destination Vectors**

A large selection of Gateway® destination vectors is available from Invitrogen to facilitate expression of your gene of interest in virtually any protein expression system. For more information about the vectors available and their features, see our Web site [\(www.invitrogen.com\)](http://www.invitrogen.com/) or contact Technical Service (see page [52\)](#page-63-0).

## **Introduction**

## <span id="page-12-1"></span><span id="page-12-0"></span>**Overview**

### **Introduction** The Gateway<sup>®</sup> Technology is a universal cloning method based on the site-specific recombination properties of bacteriophage lambda (Landy, 1989). The Gateway® Technology provides a rapid and highly efficient way to move DNA sequences into multiple vector systems for functional analysis and protein expression (Hartley *et al.*, 2000) (see diagram below).

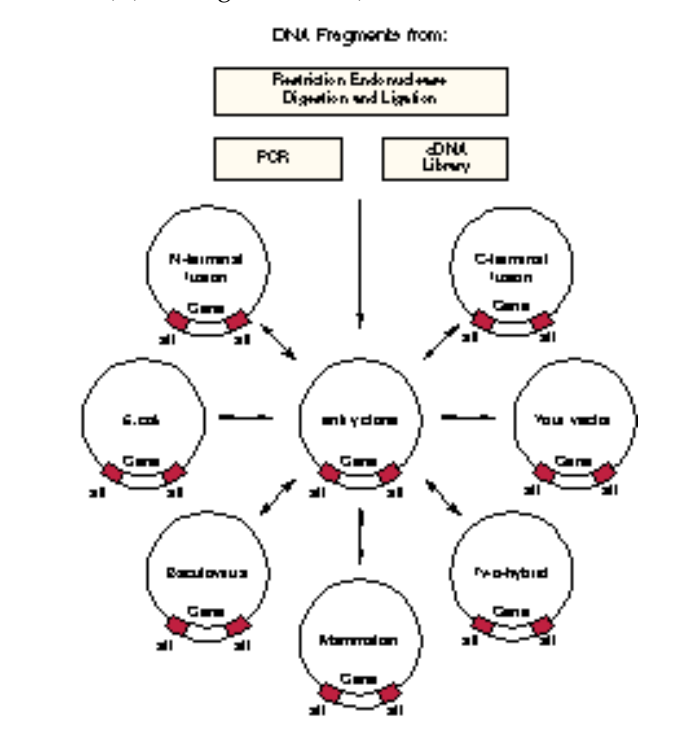

### **Advantages of the Gateway® Technology**

Using the Gateway® Technology provides the following advantages:

- Enables rapid and highly efficient transfer of DNA sequences into multiple vector systems for protein expression and functional analysis while maintaining orientation and reading frame
- Permits use and expression from multiple types of DNA sequences (*e.g.* PCR products, cDNA clones, restriction fragments)
- Easily accommodates the transfer of a large number of DNA sequences into multiple destination vectors
- Suitable for adaptation to high-throughput (HTP) formats

Allows easy conversion of your favorite vector into a Gateway® destination vector

# **Overview, continued**

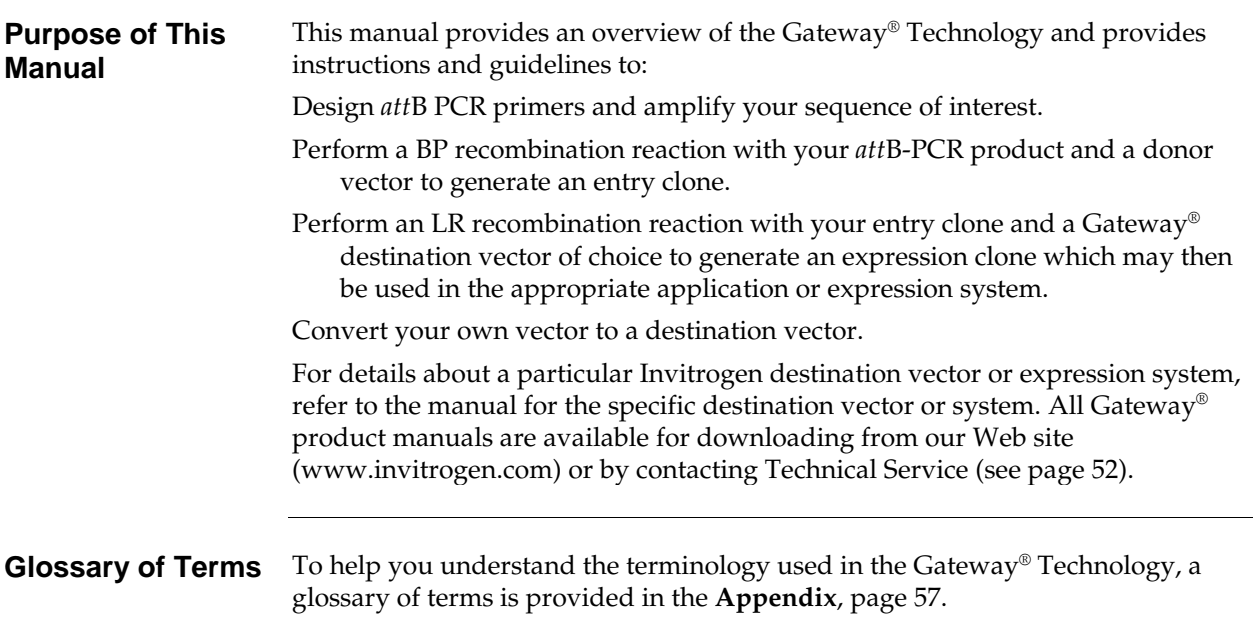

# <span id="page-14-0"></span>**The Gateway® Technology**

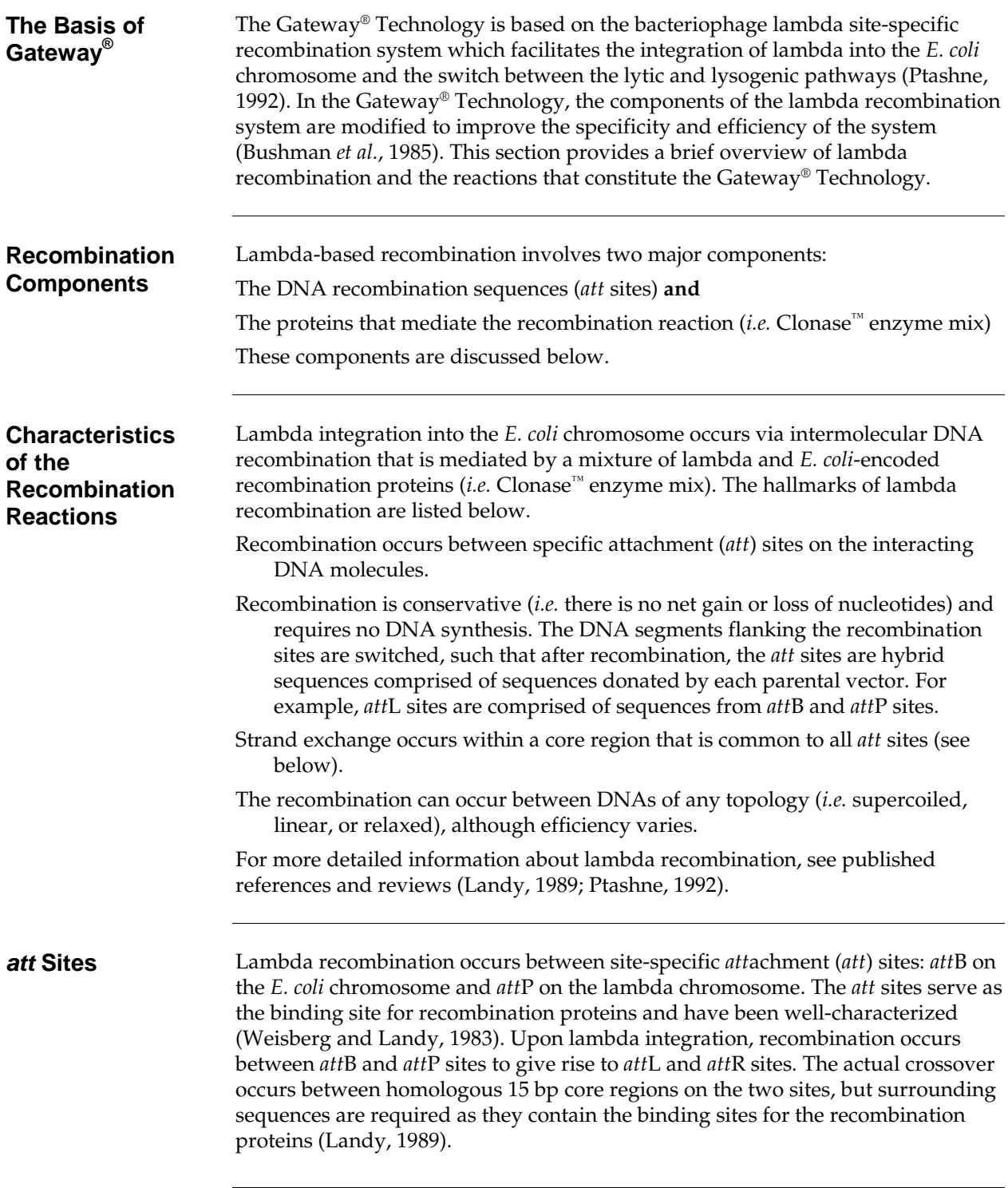

# **The Gateway® Technology, continued**

### **Recombination Proteins** Lambda recombination is catalyzed by a mixture of enzymes that bind to specific sequences (*att* sites), bring together the target sites, cleave them, and covalently attach the DNA. Recombination occurs following two pairs of strand exchanges and ligation of the DNAs in a novel form. The recombination proteins involved in the reaction differ depending upon whether lambda utilizes the lytic or lysogenic pathway (see table below).

The lysogenic pathway is catalyzed by the bacteriophage  $\lambda$  Integrase (Int) and *E. coli* Integration Host Factor (IHF) proteins (BP Clonase™ enzyme mix) while the lytic pathway is catalyzed by the bacteriophage  $\lambda$  Int and Excisionase (Xis) proteins, and the *E. coli* Integration Host Factor (IHF) protein (LR Clonase<sup>™</sup> enzyme mix). For more information about the recombination enzymes, see published references and reviews (Landy, 1989; Ptashne, 1992).

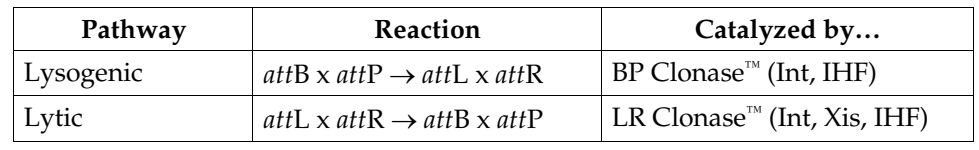

### **Gateway® Recombination Reactions**

The Gateway® Technology uses the lambda recombination system to facilitate transfer of heterologous DNA sequences (flanked by modified *att* sites) between vectors (Hartley *et al.*, 2000). Two recombination reactions constitute the basis of the Gateway® Technology:

**BP Reaction:** Facilitates recombination of an *att*B substrate (*att*B-PCR product or a linearized *att*B expression clone) with an *att*P substrate (donor vector) to create an *att*L-containing entry clone (see diagram below). This reaction is catalyzed by BP Clonase™ enzyme mix.

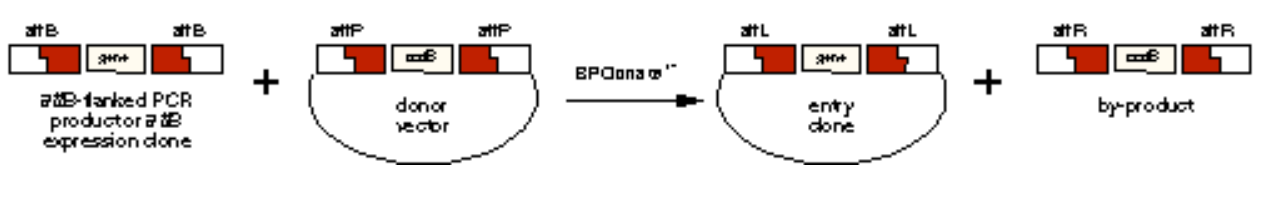

**LR Reaction:** Facilitates recombination of an *att*L substrate (entry clone) with an *att*R substrate (destination vector) to create an *att*B-containing expression clone (see diagram below). This reaction is catalyzed by LR Clonase™ enzyme mix.

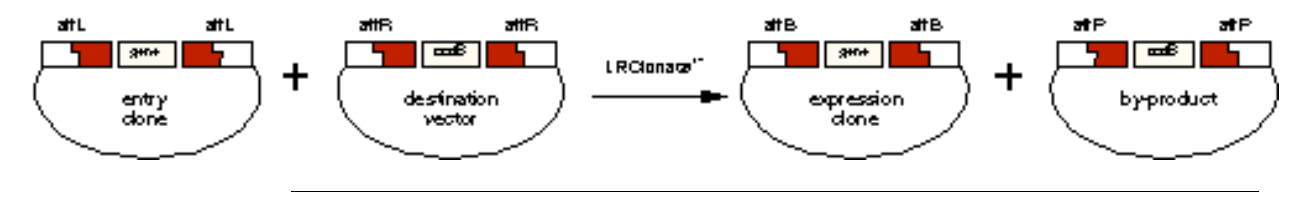

# <span id="page-16-0"></span>**Gateway® BP and LR Recombination Reactions**

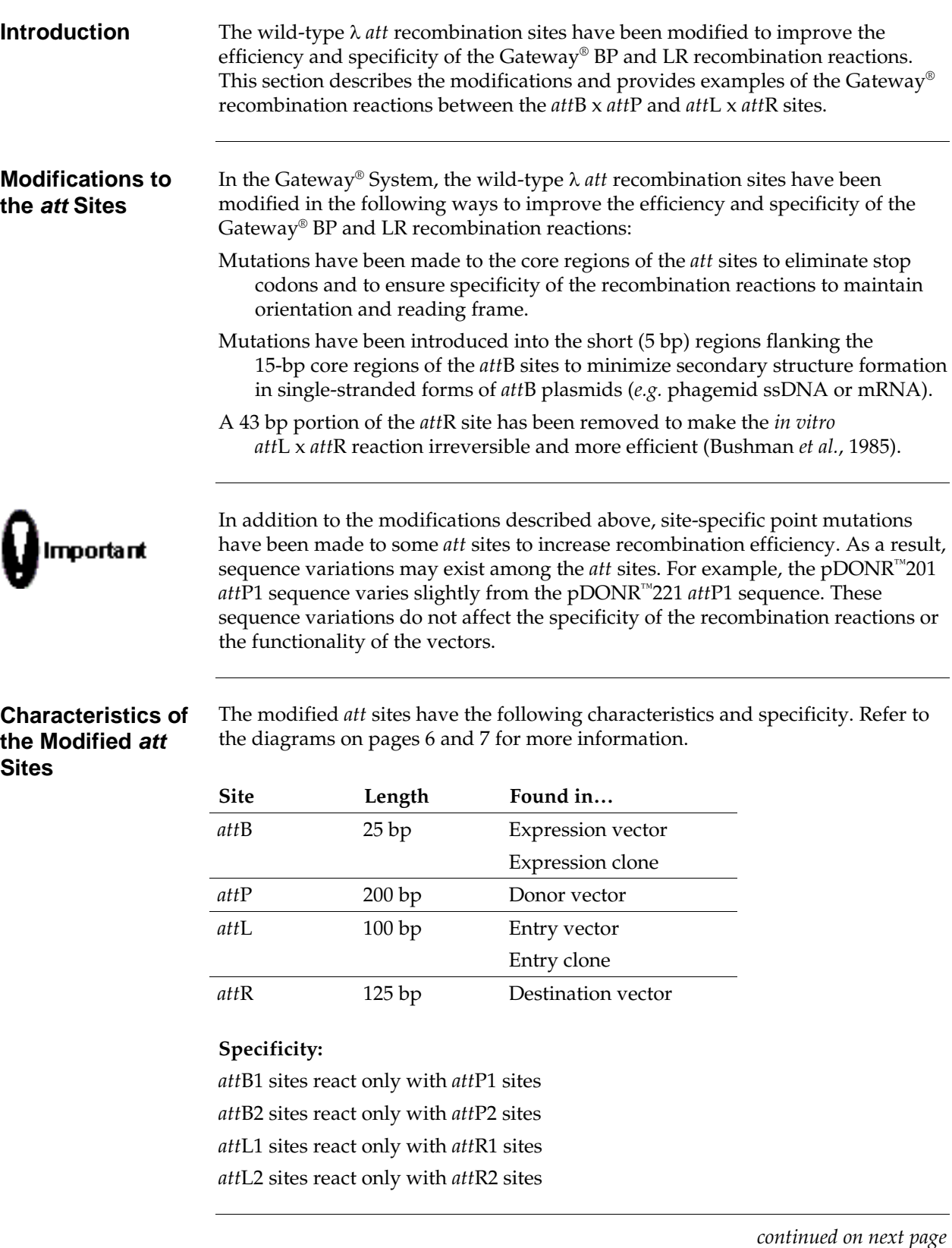

# **Gateway® BP and LR Recombination Reactions, continued**

<span id="page-17-0"></span>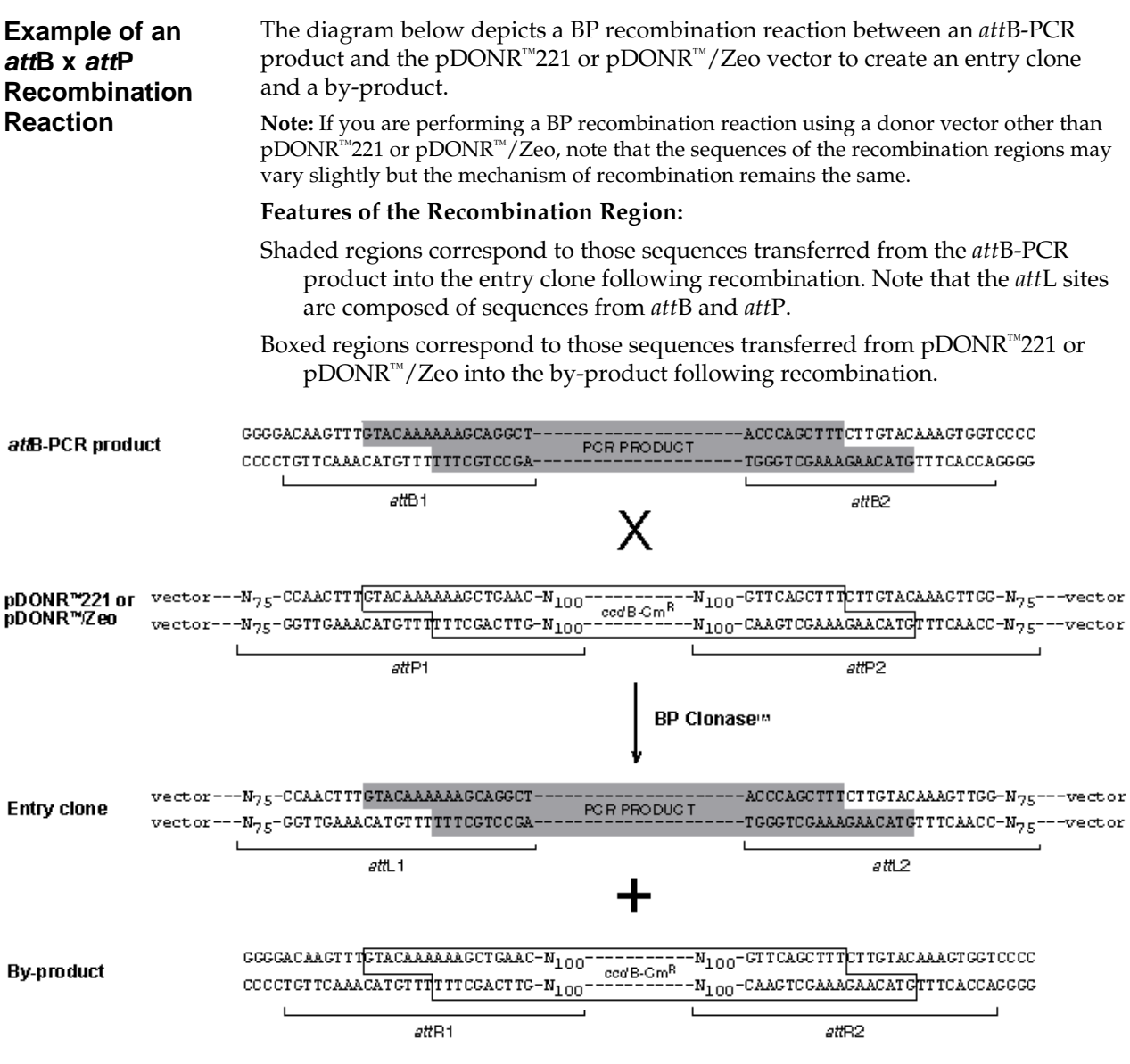

# **Gateway® BP and LR Recombination Reactions, continued**

<span id="page-18-0"></span>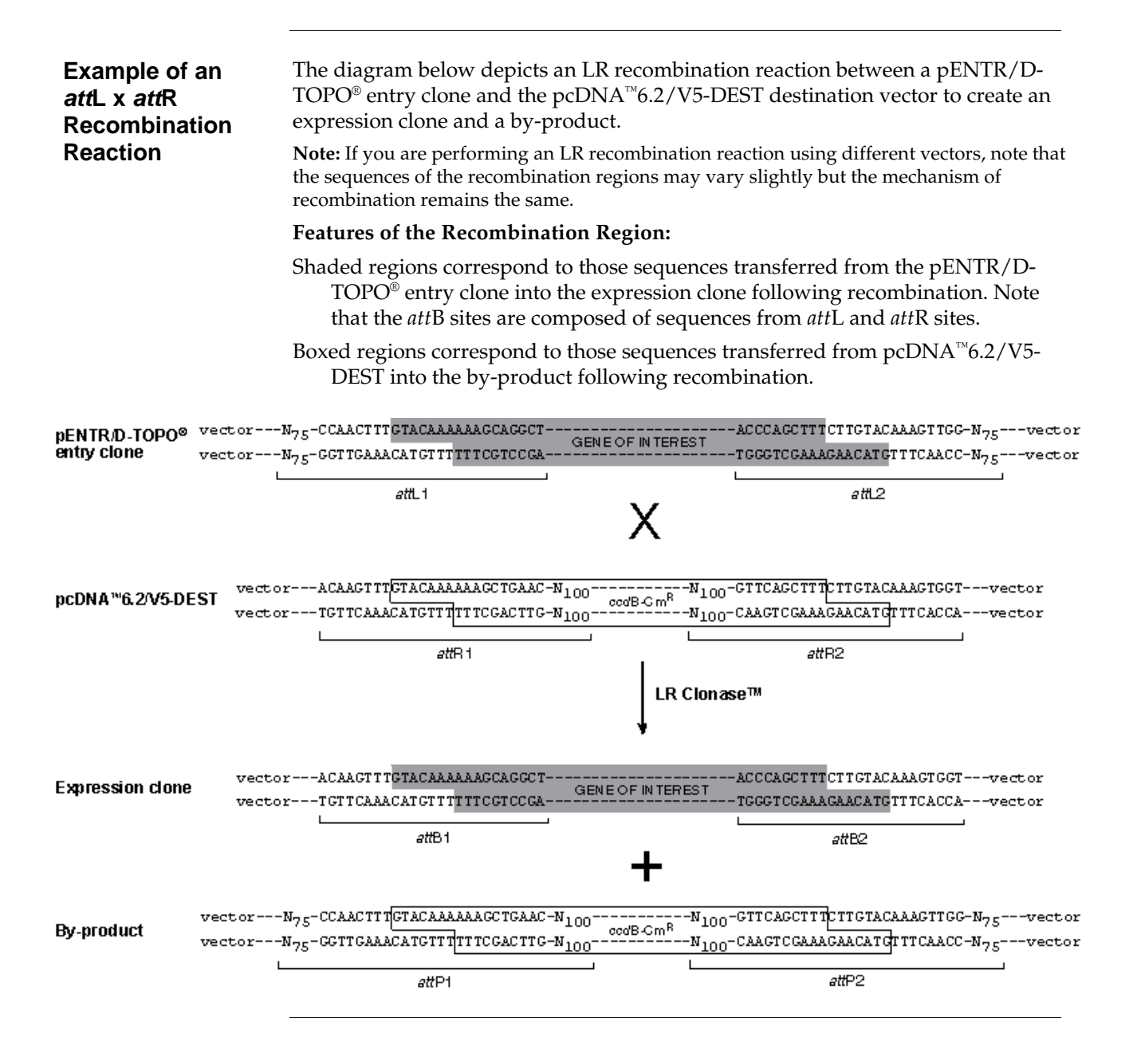

# <span id="page-19-0"></span>**Features of the Gateway® Vectors**

**Gateway® Vectors** Three different types of Gateway®-adapted vectors are available from Invitrogen:

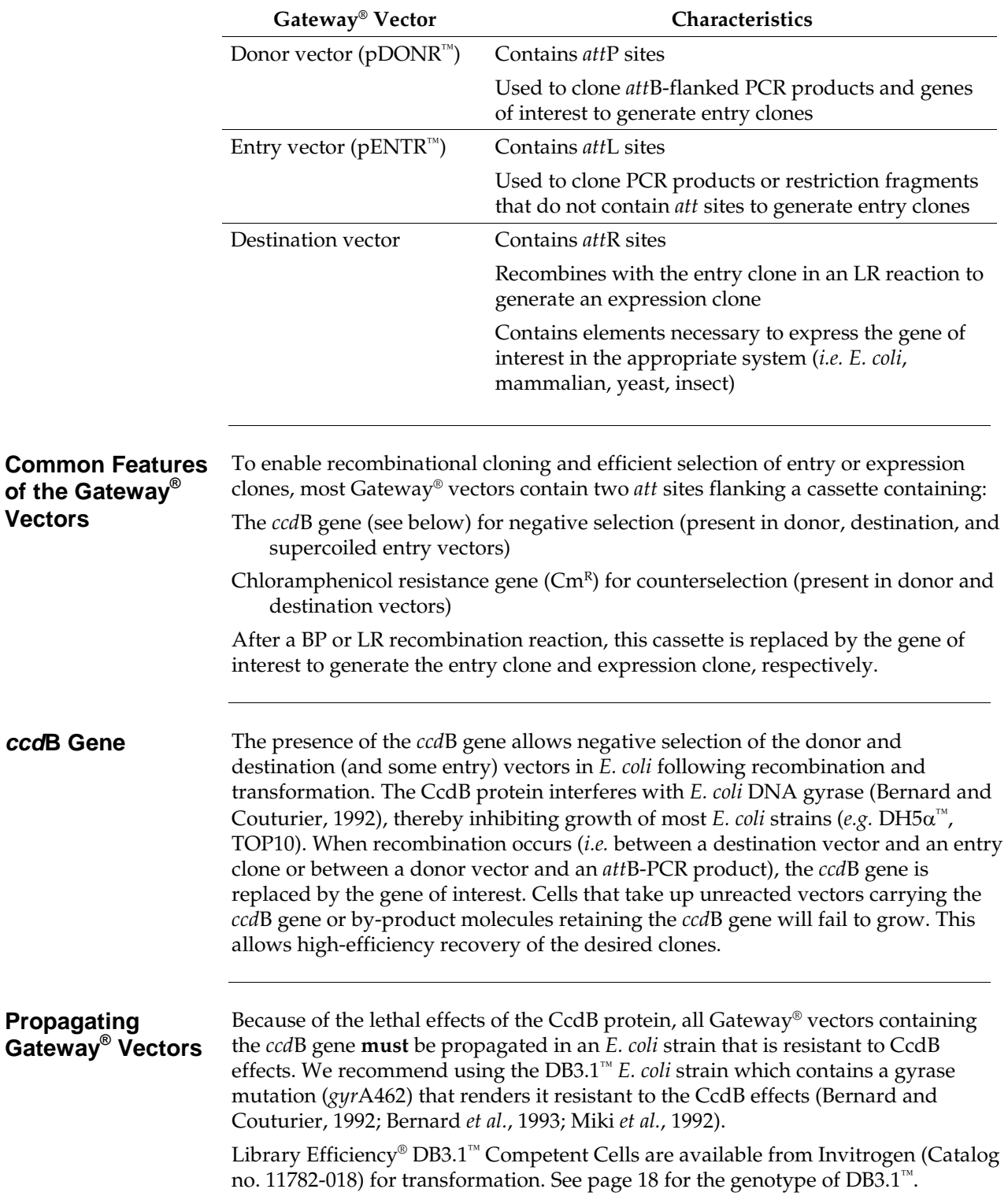

# <span id="page-20-0"></span>**Gateway® Nomenclature**

### **Suggested Naming Convention**

For your convenience, we suggest using the following nomenclature to catalog your Gateway® vectors and clones. Other naming conventions are suitable.

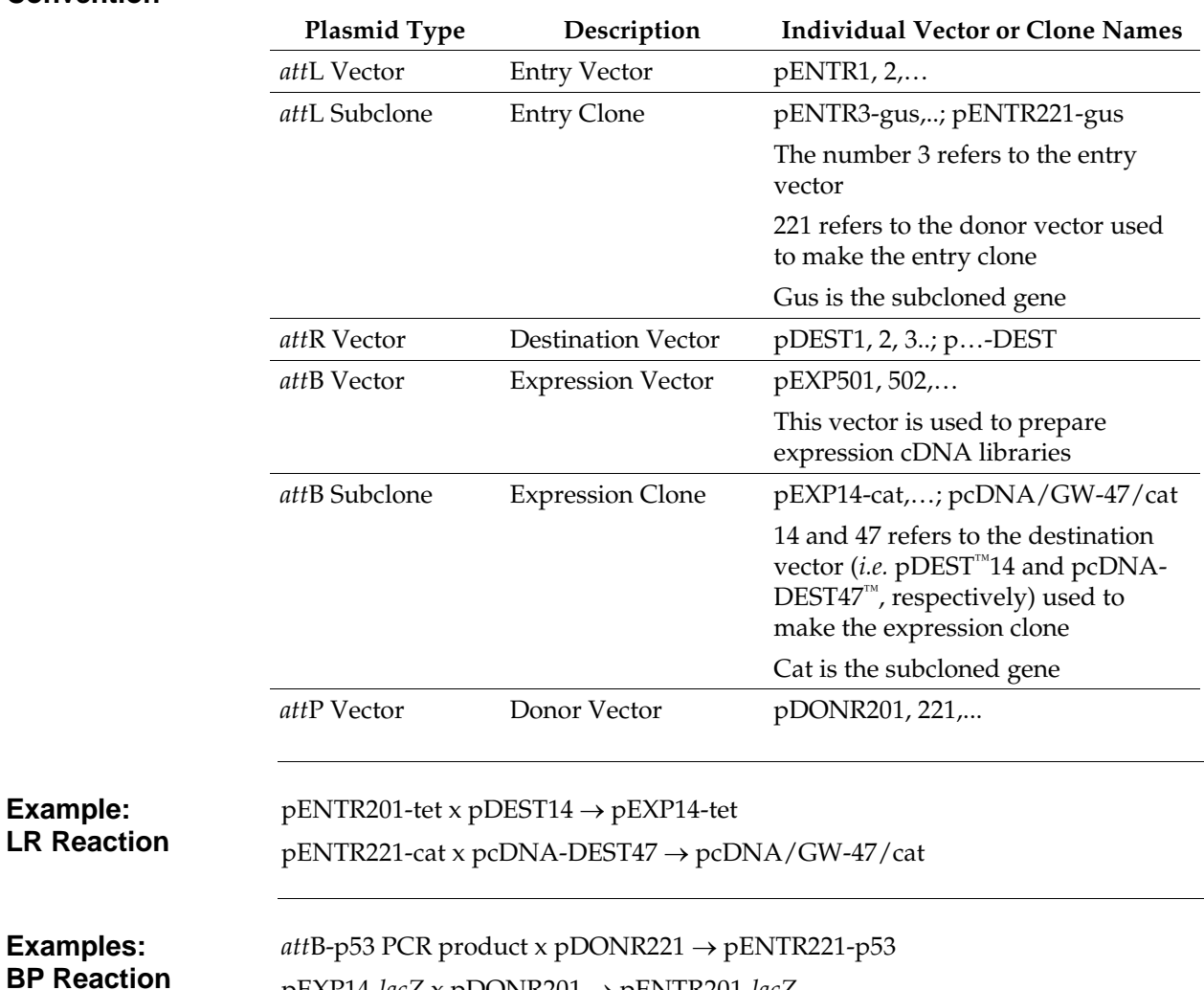

pEXP14-*lacZ* x pDONR201 → pENTR201-*lacZ*

## **Methods**

## <span id="page-21-1"></span><span id="page-21-0"></span>**Options to Create Entry Clones**

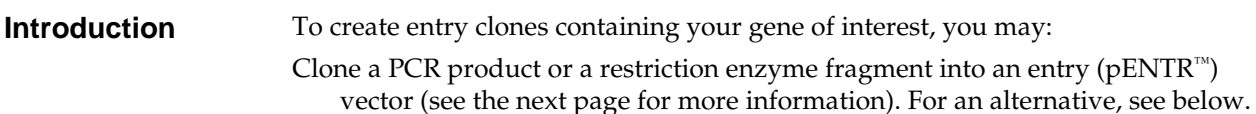

- Generate a PCR product containing *att*B sites and use this *att*B-PCR product in a BP recombination reaction with a donor (pDONR™) vector. To use this method, refer to the guidelines and instructions provided in this manual.
- Generate or obtain a cDNA library cloned into a Gateway®-compatible vector (*i.e. att*B-containing pCMV SPORT6 or pEXP-AD502 vectors), and use the cDNA clones in a BP recombination reaction with a donor vector (see the **Appendix**, page [47](#page-58-0) for more information).

Entry point (cDNA, genomic DNA, cDNAlibrary, or other DNA fragment).

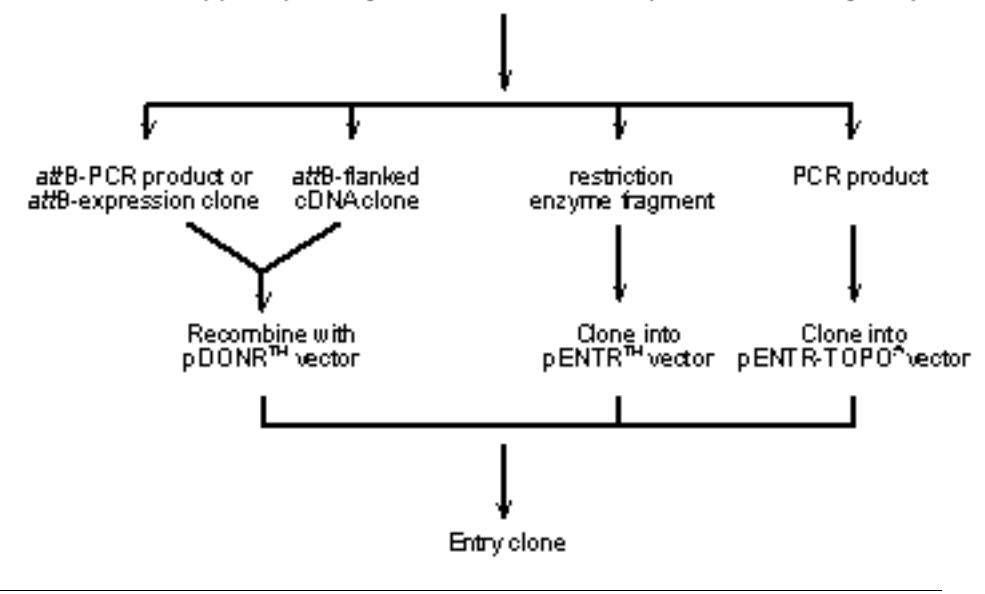

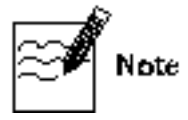

If you wish to express a particular human or murine gene, we recommend using an Ultimate™ ORF Human or Mouse Clone available from Invitrogen. Each Ultimate™ hORF or mORF Clone is a fully-sequenced clone provided in a Gateway® entry vector that is ready-to-use in an LR recombination reaction with a Gateway<sup>®</sup> destination vector. For more information about the Ultimate<sup>™</sup> ORF Clones available, refer to our Web site [\(www.invitrogen.com\)](http://www.invitrogen.com/) or contact Technical Service (see pag[e 52\)](#page-63-0).

## **Options to Create Entry Clones, continued**

### **Entry Vectors** Many entry vectors are available from Invitrogen to facilitate generation of entry clones. The pENTR/D-TOPO® and pENTR/SD/D-TOPO® vectors allow rapid TOPO® Cloning of PCR products while the pENTR™ vectors allow ligasemediated cloning of restriction enzyme fragments. All entry vectors include: *att*L1 and *att*L2 sites to allow recombinational cloning of the gene of interest with a destination vector to produce an expression clone. A Kozak consensus sequence for efficient translation initiation in eukaryotic cells. Some entry vectors include a Shine-Dalgarno sequence (Shine and Dalgarno,

Kanamycin resistance gene for selection of plasmid in *E. coli*.

1975) for initiation in *E. coli* (see table below).

pUC origin for high-copy replication and maintenance of the plasmid in *E coli*.

For more information about the features of each pENTR™ vector, see our Web site [\(www.invitrogen.com\)](http://www.invitrogen.com/) or contact Technical Service (see page [52\)](#page-63-0).

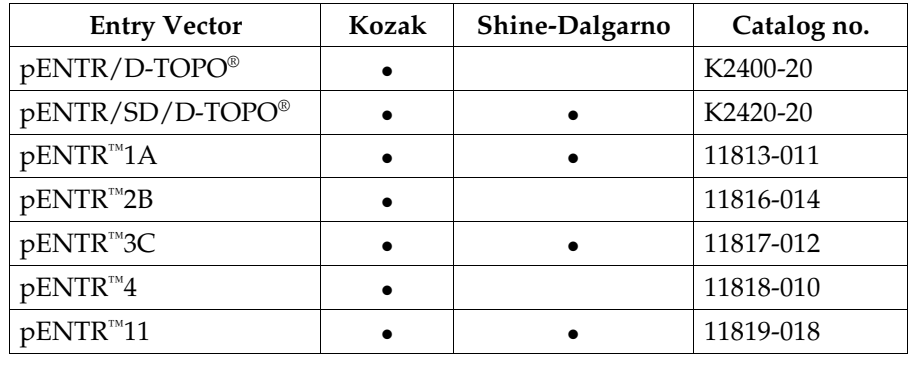

### **Constructing Entry Clones**

To construct an entry clone, refer to the manual for the specific entry vector you are using. All entry vector manuals are available for downloading from our Web site [\(www.invitrogen.com\)](http://www.invitrogen.com/) or by contacting Technical Service (see page [52\)](#page-63-0).

# <span id="page-23-0"></span>**Designing** *att***B PCR Primers**

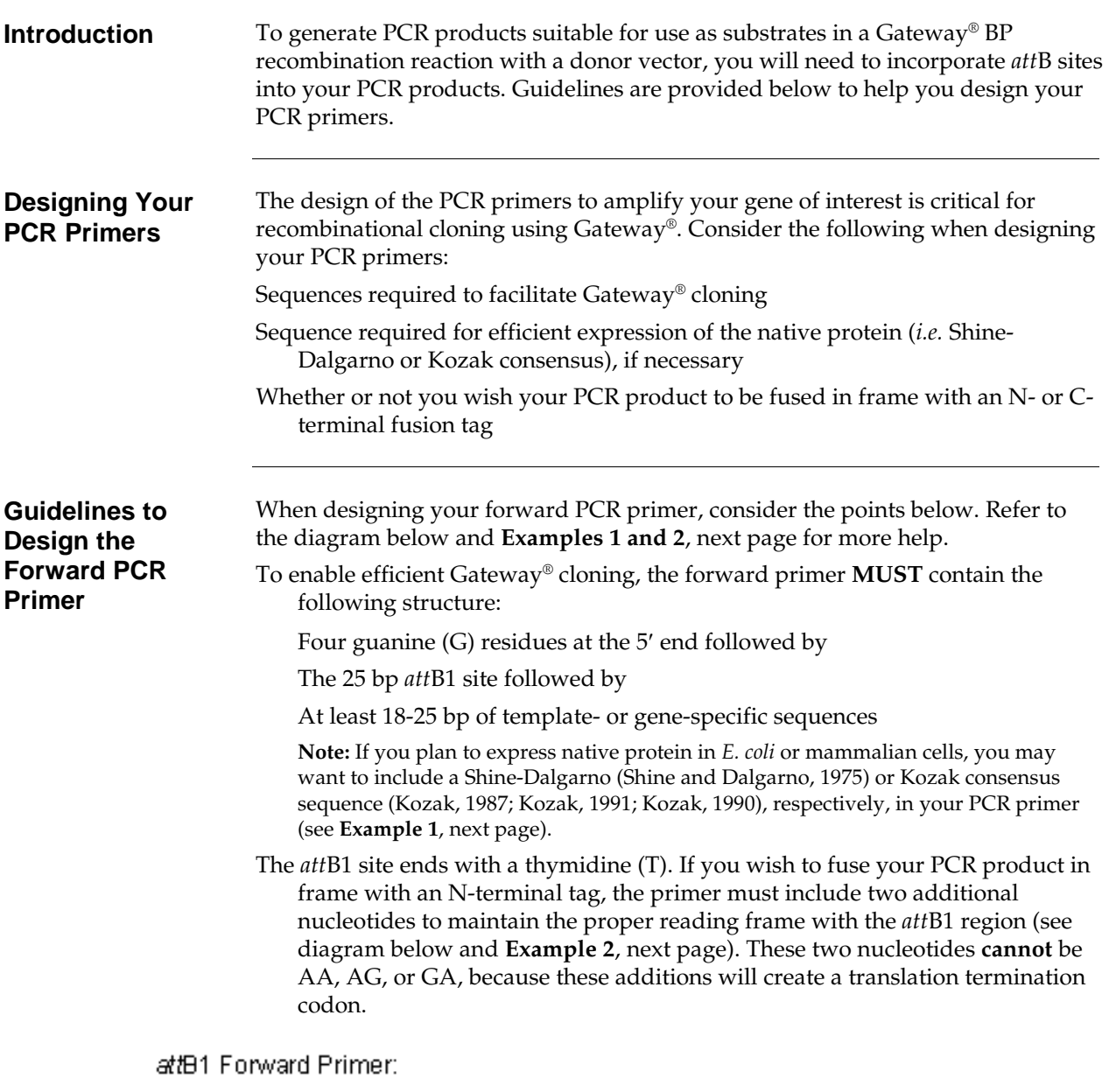

 $5'-6666-\underline{ACA-AGT-TTG-TAC-AAA-ARA-GCA+GGC-TMN-\\}(\texttt{template-specific sequence})\\+3'(\texttt{tempimate})\\+3'(\texttt{tempstate})\\+3'(\texttt{tempstate})\\+$ a#B1

# **Designing** *att***B PCR Primers, continued**

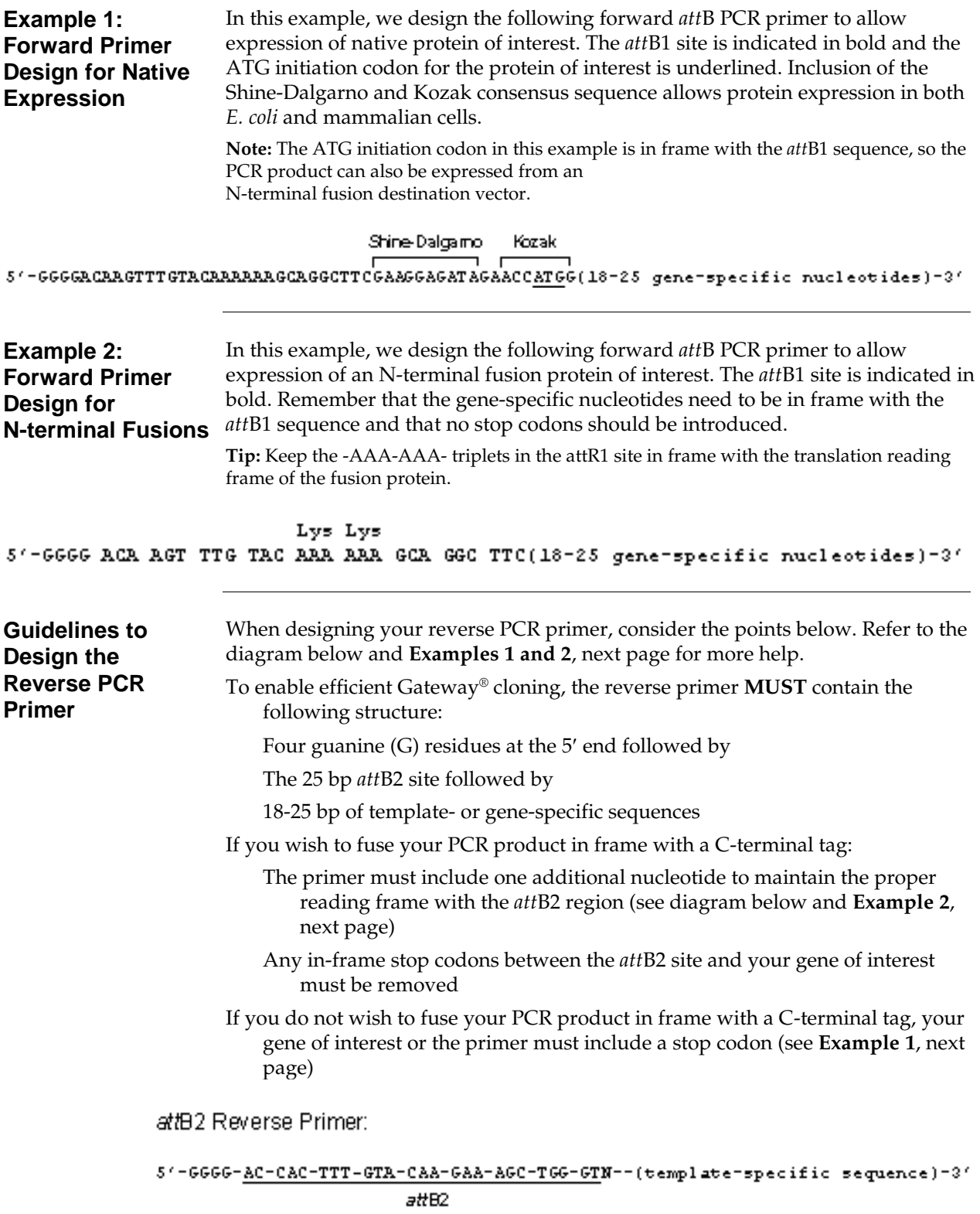

# **Designing** *att***B PCR Primers, continued**

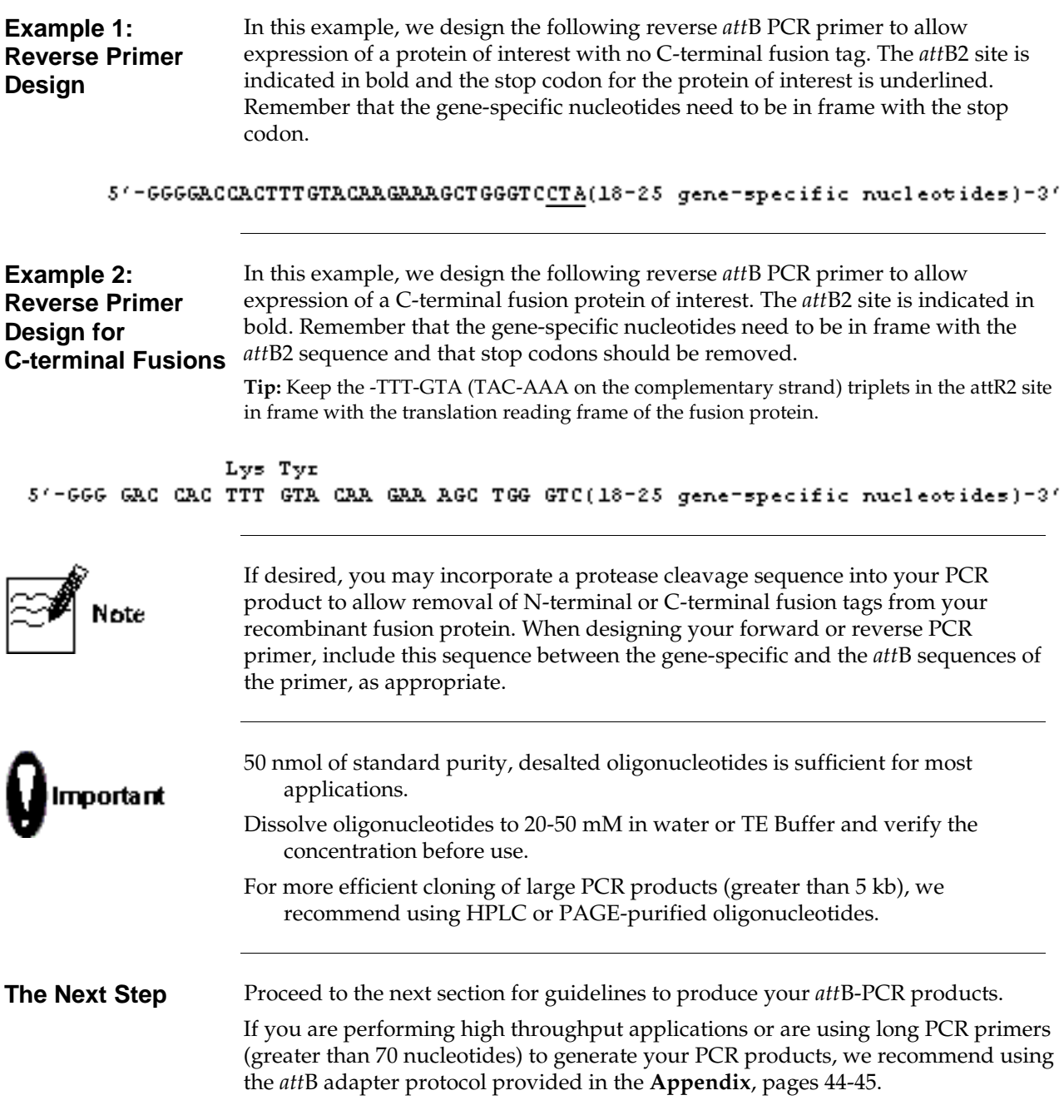

# <span id="page-26-0"></span>**Producing** *att***B-PCR Products**

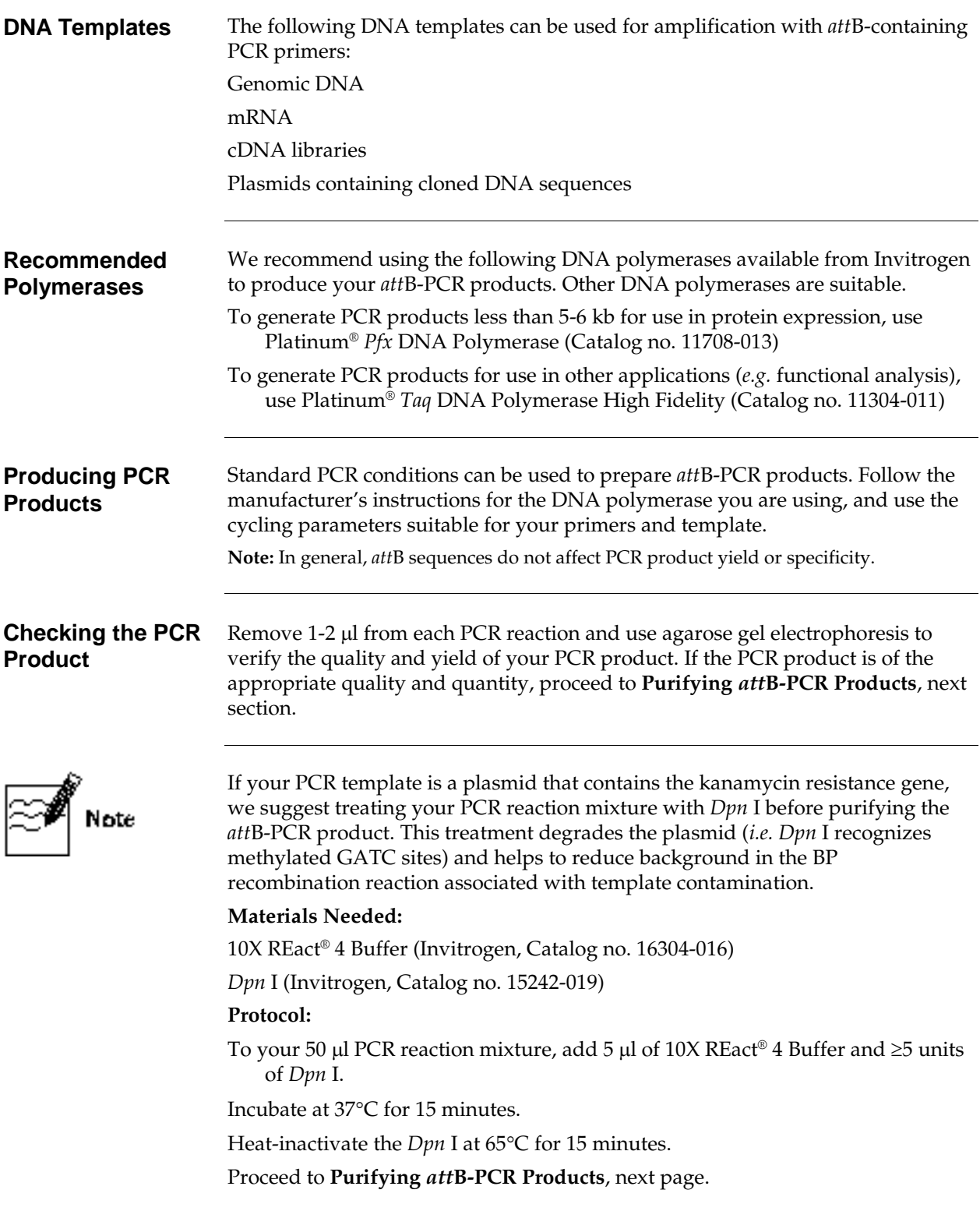

# <span id="page-27-0"></span>**Purifying** *att***B-PCR Products**

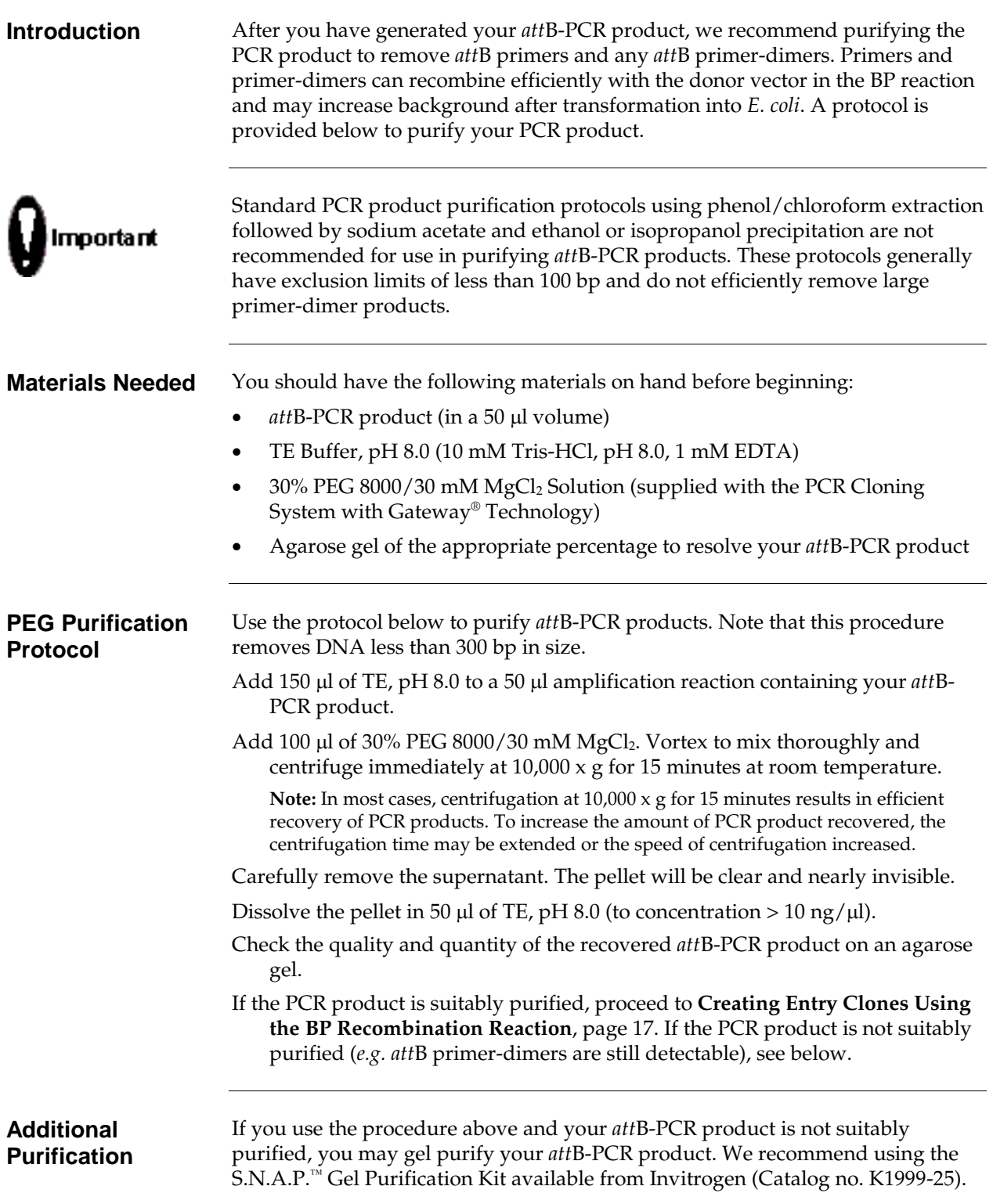

# <span id="page-28-0"></span>**Creating Entry Clones Using the BP Recombination Reaction**

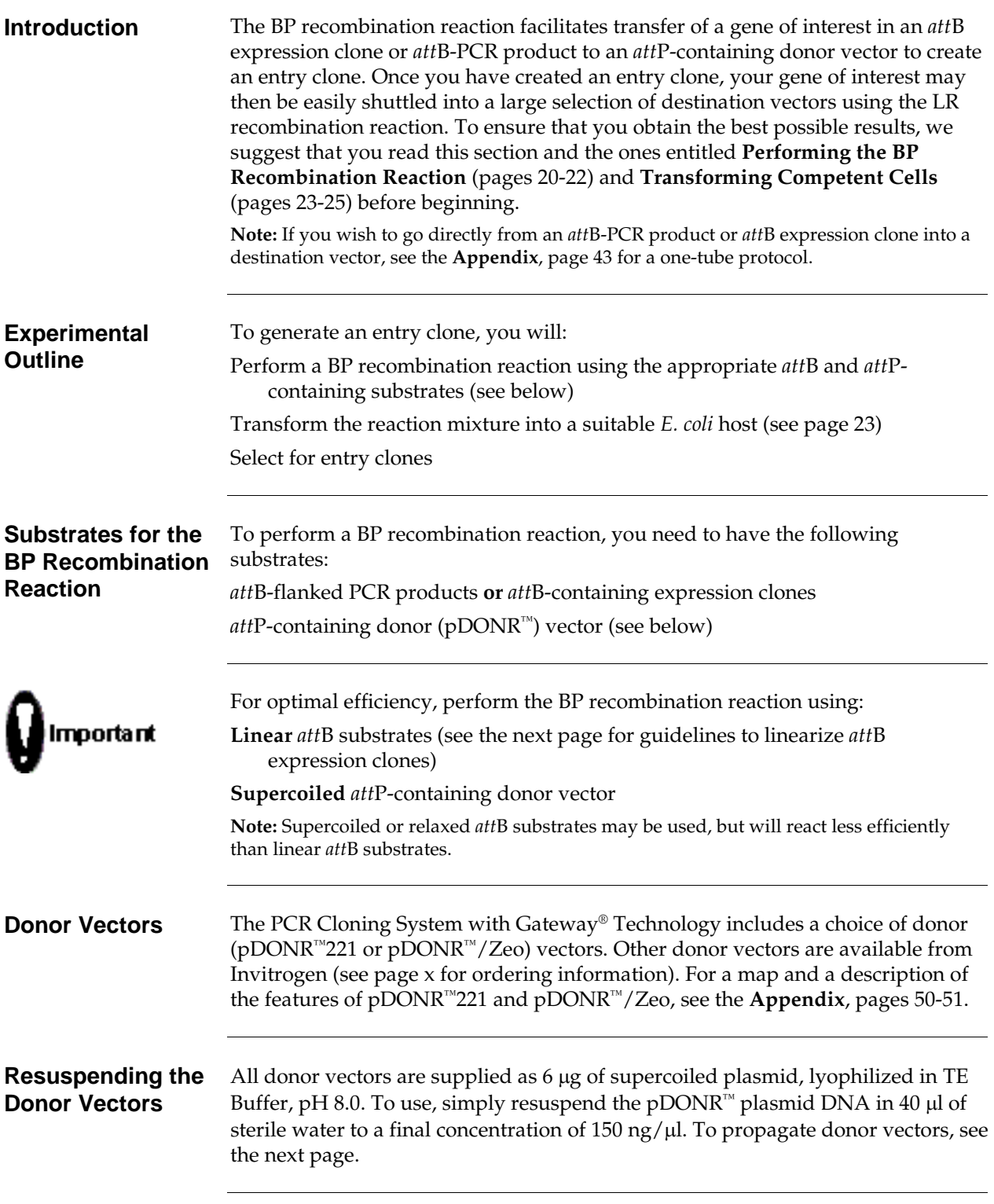

# **Creating Entry Clones Using the BP Recombination Reaction, continued**

<span id="page-29-0"></span>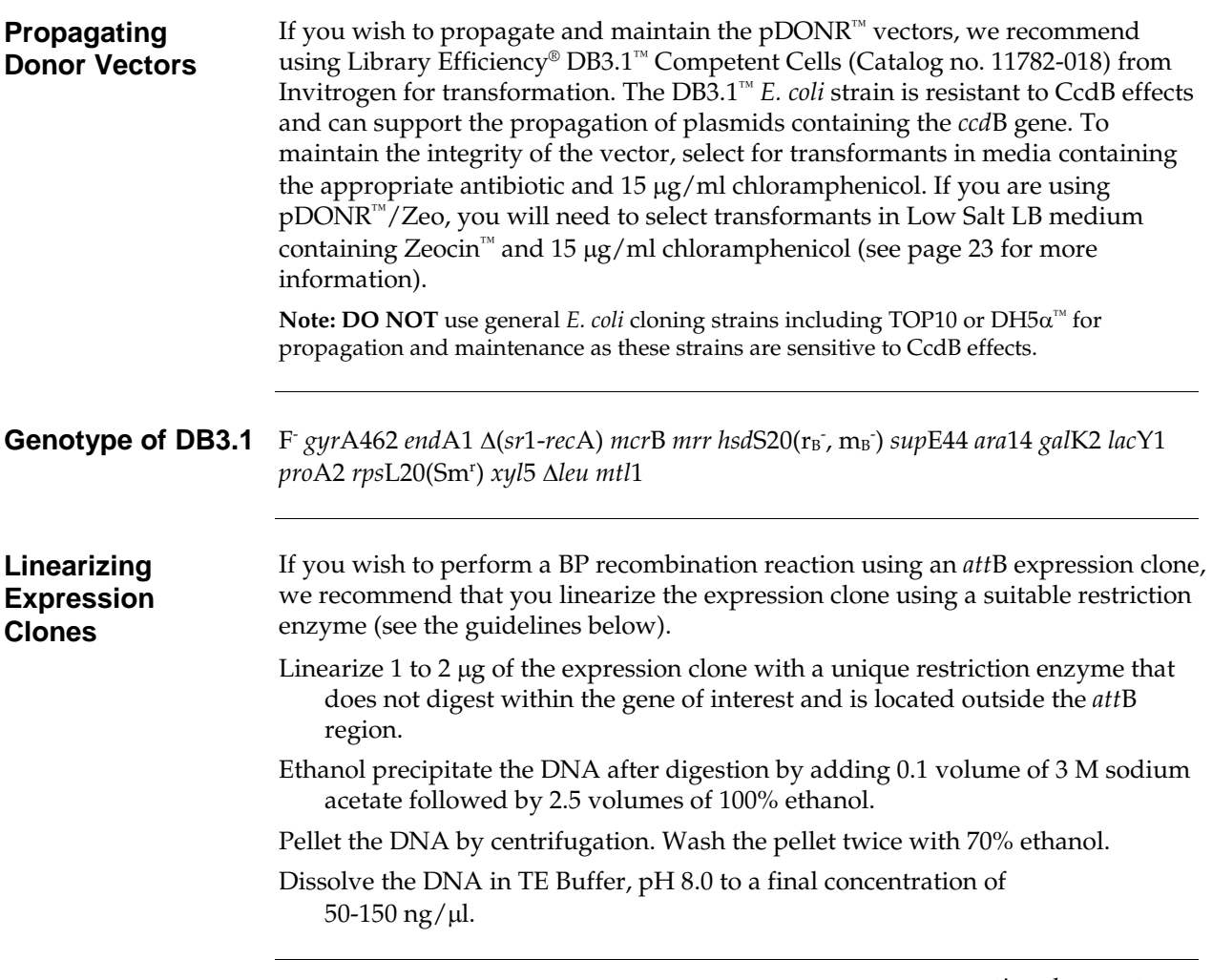

# **Creating Entry Clones Using the BP Recombination Reaction, continued**

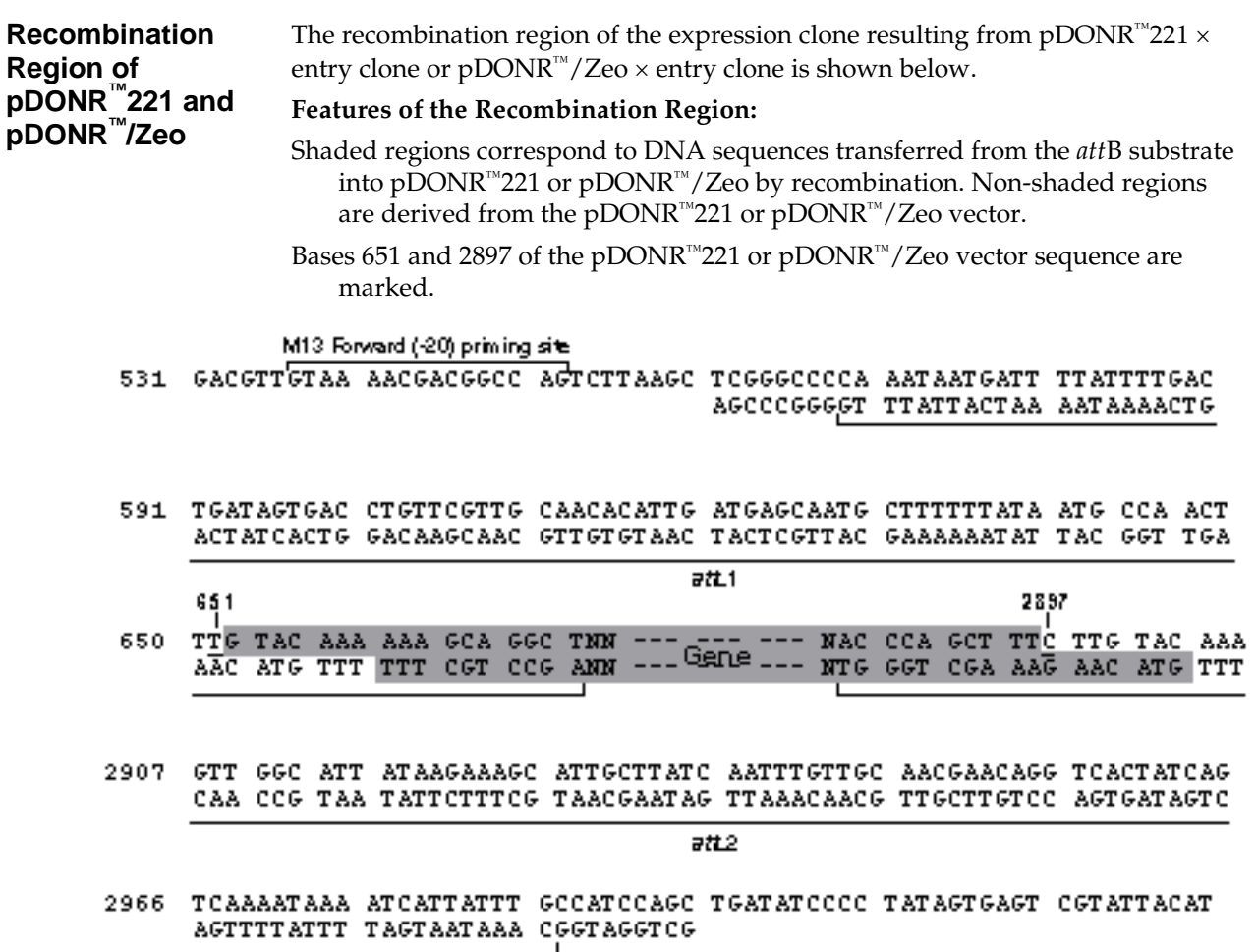

M13 Reverse priming site

3026 GGTCATAGCT GTTTCCTGGC AGCTCTGGCC CGTGTCTCAA AATCTCTGAT GTTACATTGC

# <span id="page-31-0"></span>**Performing the BP Recombination Reaction**

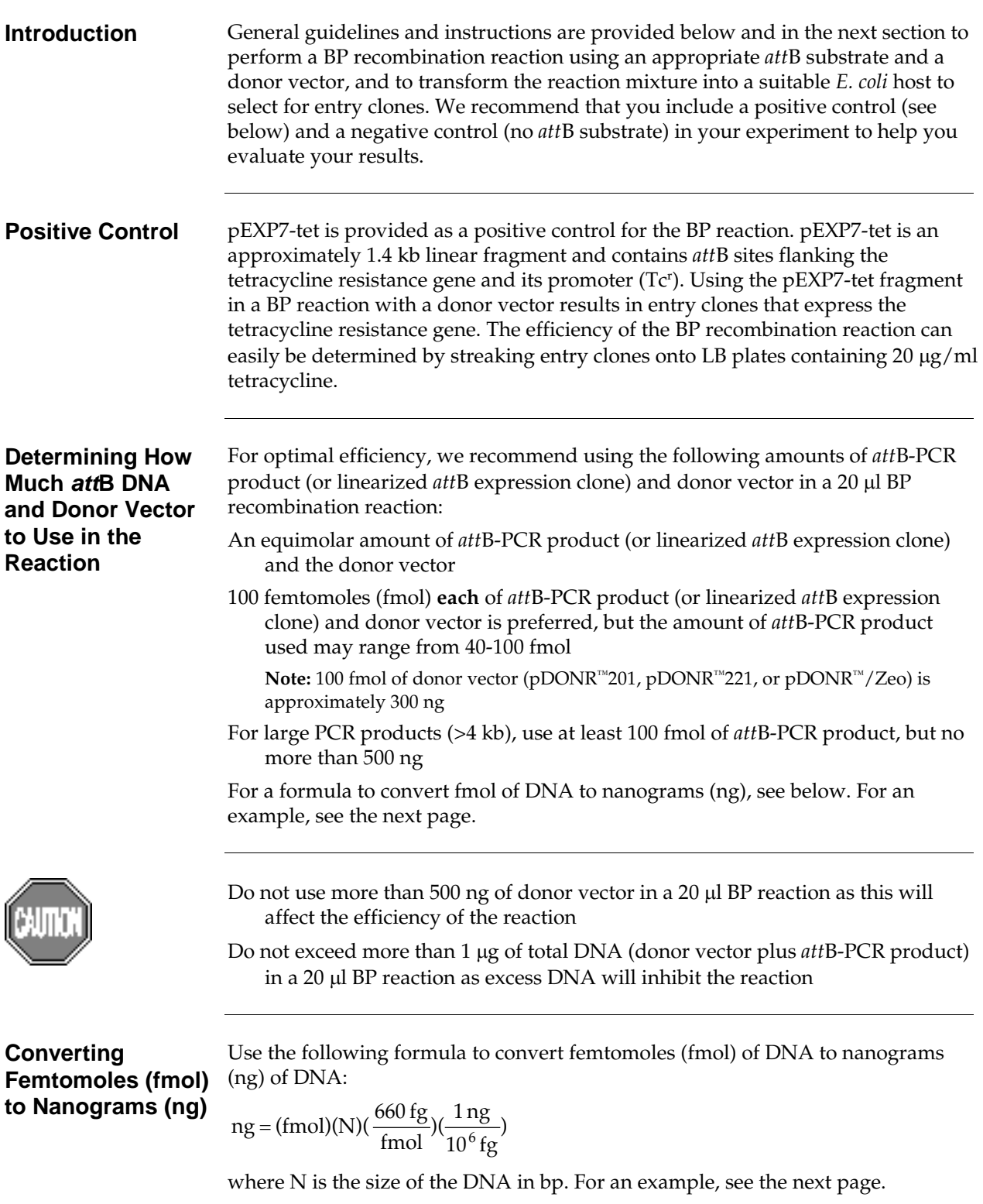

# **Performing the BP Recombination Reaction, continued**

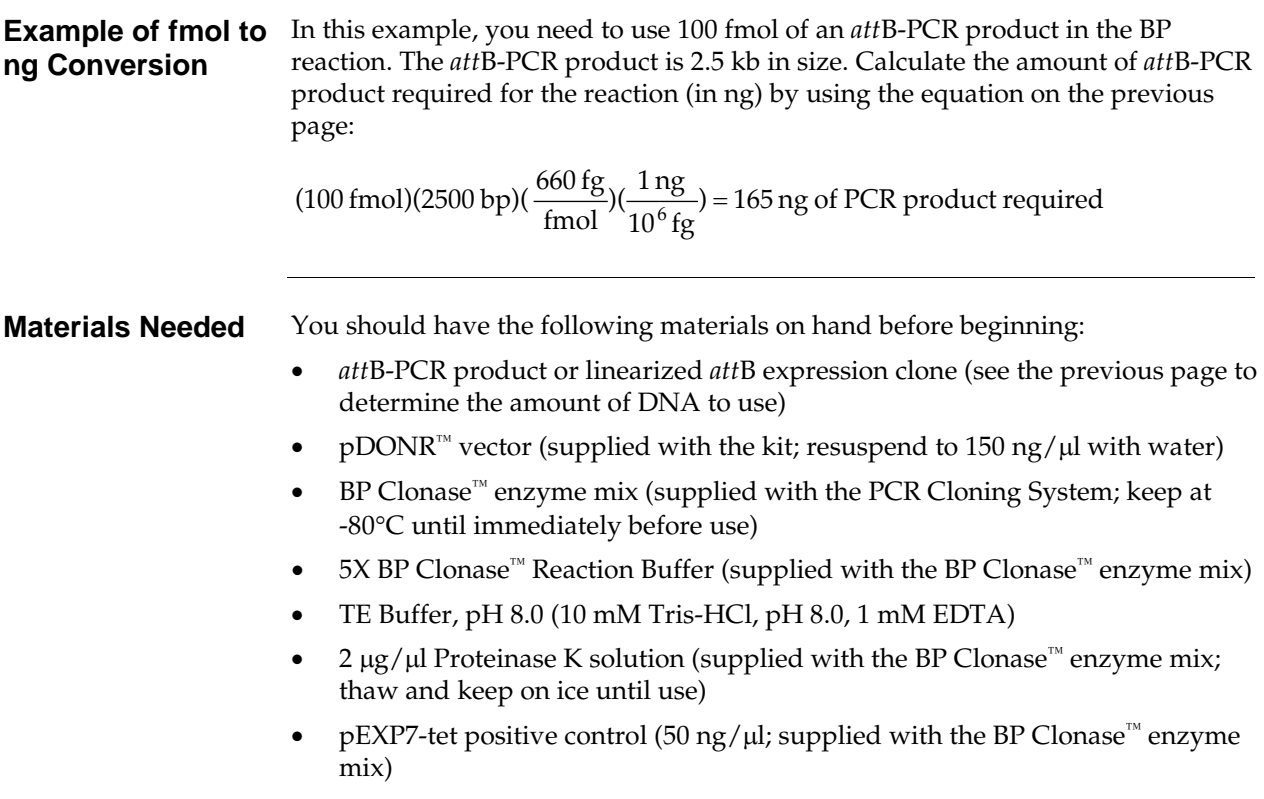

# **Performing the BP Recombination Reaction, continued**

### <span id="page-33-0"></span>**Setting Up the BP Recombination Reaction**

1. Add the following components to 1.5 ml microcentrifuge tubes at room temperature and mix.

**Note:** To include a negative control, set up a second sample reaction and omit the BP Clonase™ enzyme mix (see Step 4).

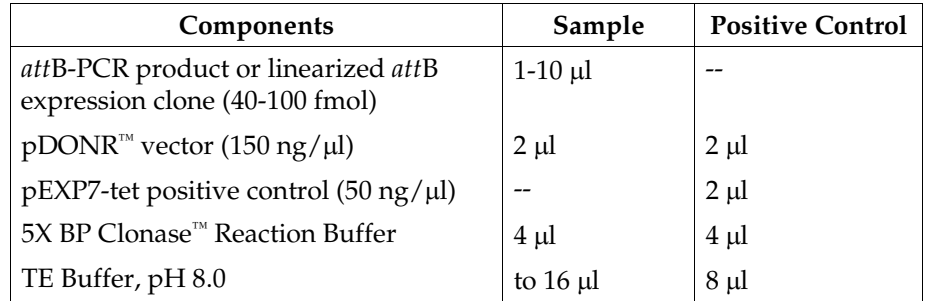

- 2. Remove the BP Clonase™ enzyme mix from -80 $\degree$ C and thaw on ice  $\sim$  2 minutes).
- 3. Vortex the BP Clonase<sup>™</sup> enzyme mix briefly twice (2 seconds each time).
- 4. To each sample above, add 4  $\mu$ l of BP Clonase™ enzyme mix. Mix well by vortexing briefly twice (2 seconds each time).

**Reminder:** Return BP Clonase™ enzyme mix to -80°C immediately after use.

5. Incubate reactions at 25<sup>o</sup>C for 1 hour.

**Note:** For most applications, a 1 hour incubation will yield a sufficient number of entry clones. Depending on your needs, the length of the recombination reaction can be extended up to 18 hours. An overnight incubation typically yields 5-10 times more colonies than a 1 hour incubation. For large PCR products (≥5 kb), longer incubations (*i.e.* overnight incubation) will increase the yield of colonies and are recommended.

- 6. Add 2 µl of the Proteinase K solution to each reaction. Incubate for 10 minutes at 37°C.
- 7. Proceed to **Transforming Competent Cells**, next page.

**Note:** You may store the BP reaction at -20°C for up to 1 week before transformation, if desired.

# <span id="page-34-0"></span>**Transforming Competent Cells**

**Introduction** Once you have performed the BP recombination reaction, you will transform competent *E. coli* and select for entry clones using the appropriate antibiotic. If you are using the PCR Cloning System with Gateway® Technology, Library Efficiency®  $DH5\alpha^m$  chemically competent *E. coli* are included with the kit for use in transformation, however, you may also transform electrocompetent cells. Protocols to transform chemically competent or electrocompetent *E. coli* are provided in this section.

*E. coli* **Host Strain** You may use any *rec*A, *end*A *E. coli* strain including TOP10, DH5α™, DH10B™or equivalent for transformation. Other strains are suitable. **Do not** use *E. coli* strains that contain the F′ episome (*e.g.* TOP10F′) for transformation. These strains contain the *ccd*A gene and will prevent negative selection with the *ccd*B gene.

> For your convenience, TOP10, DH5α™, and DH10B™ *E. coli* are available as chemically competent or electrocompetent cells from Invitrogen (see table below).

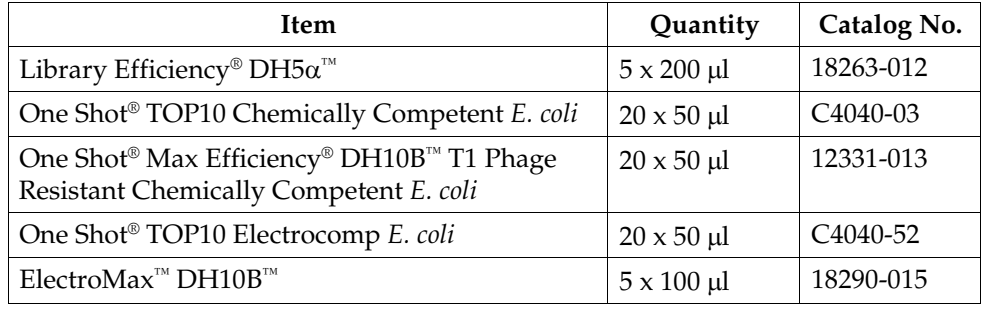

<span id="page-34-1"></span>**Selection Media** Refer to the table below for the appropriate selection medium to use to select for entry clones. You will need two LB plates containing the appropriate antibiotic for each transformation. Pre-warm plates at 37°C for 30 minutes.

> **Important:** If you are using pDONR™/Zeo, you will need to use Low Salt LB agar for selection (see Note below).

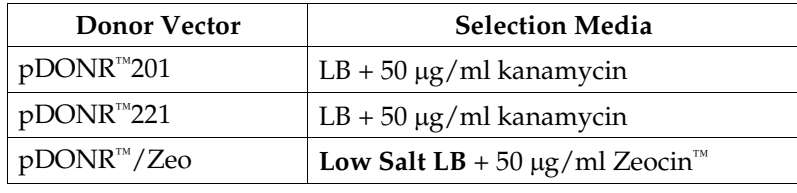

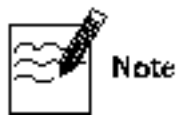

The Zeocin™ resistance gene in pDONR™/Zeo allows selection of *E. coli* transformants using Zeocin™ antibiotic. For selection, use Low Salt LB agar plates containing 50  $\mu$ g/ml Zeocin<sup>™</sup> (see page [49](#page-60-0) for a recipe). Note that for Zeocin<sup>™</sup> to be active, the salt concentration of the bacterial medium must remain low (<90mM) and the pH must be 7.5. For more information on storing and handling Zeocin™, refer to page [48.](#page-59-0) 

# **Transforming Competent Cells, continued**

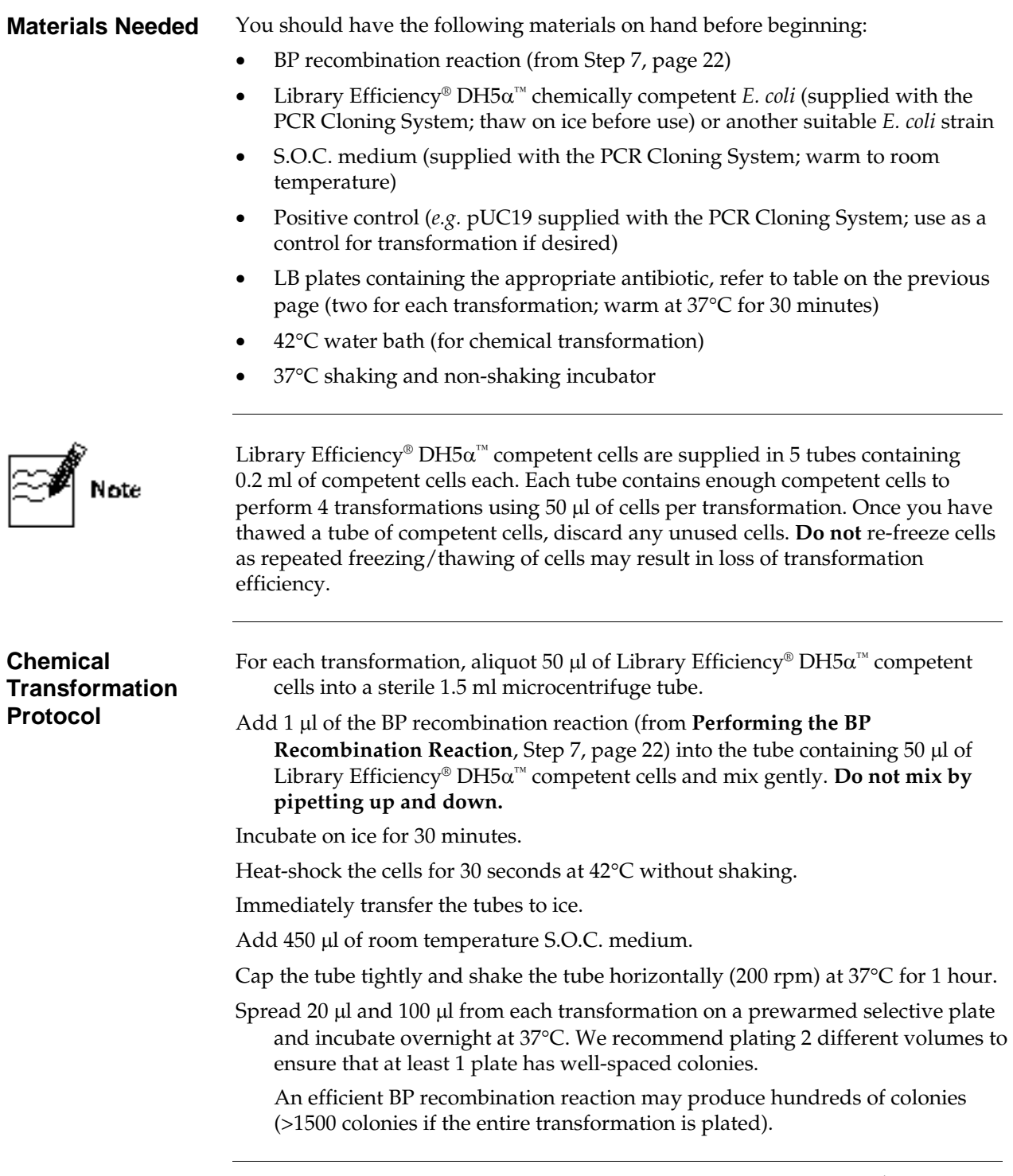
## **Transforming Competent Cells, continued**

<span id="page-36-0"></span>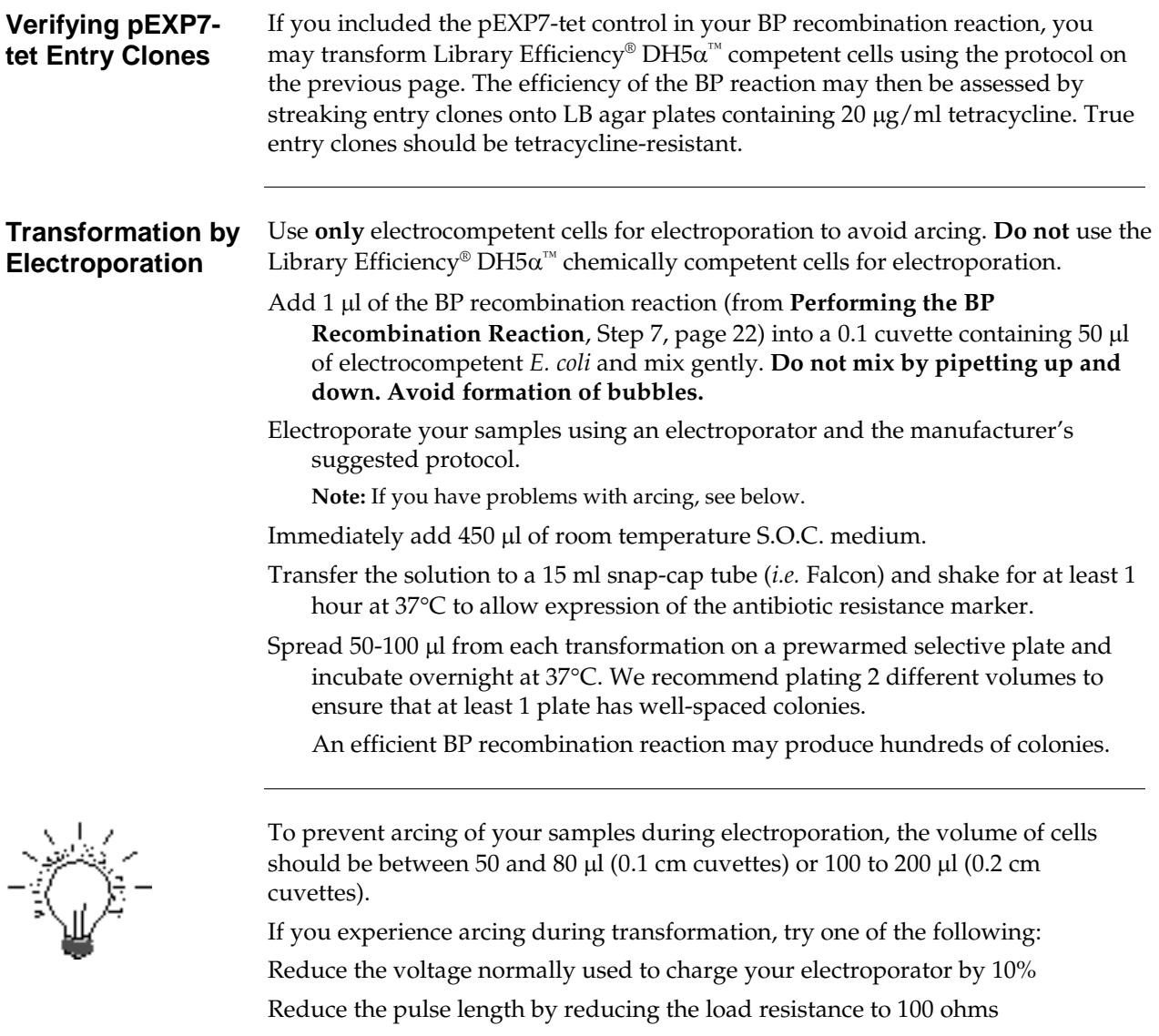

Dilute the BP reaction 5-10 fold with sterile water, then transform 1  $\mu$ l into cells

# **Sequencing Entry Clones**

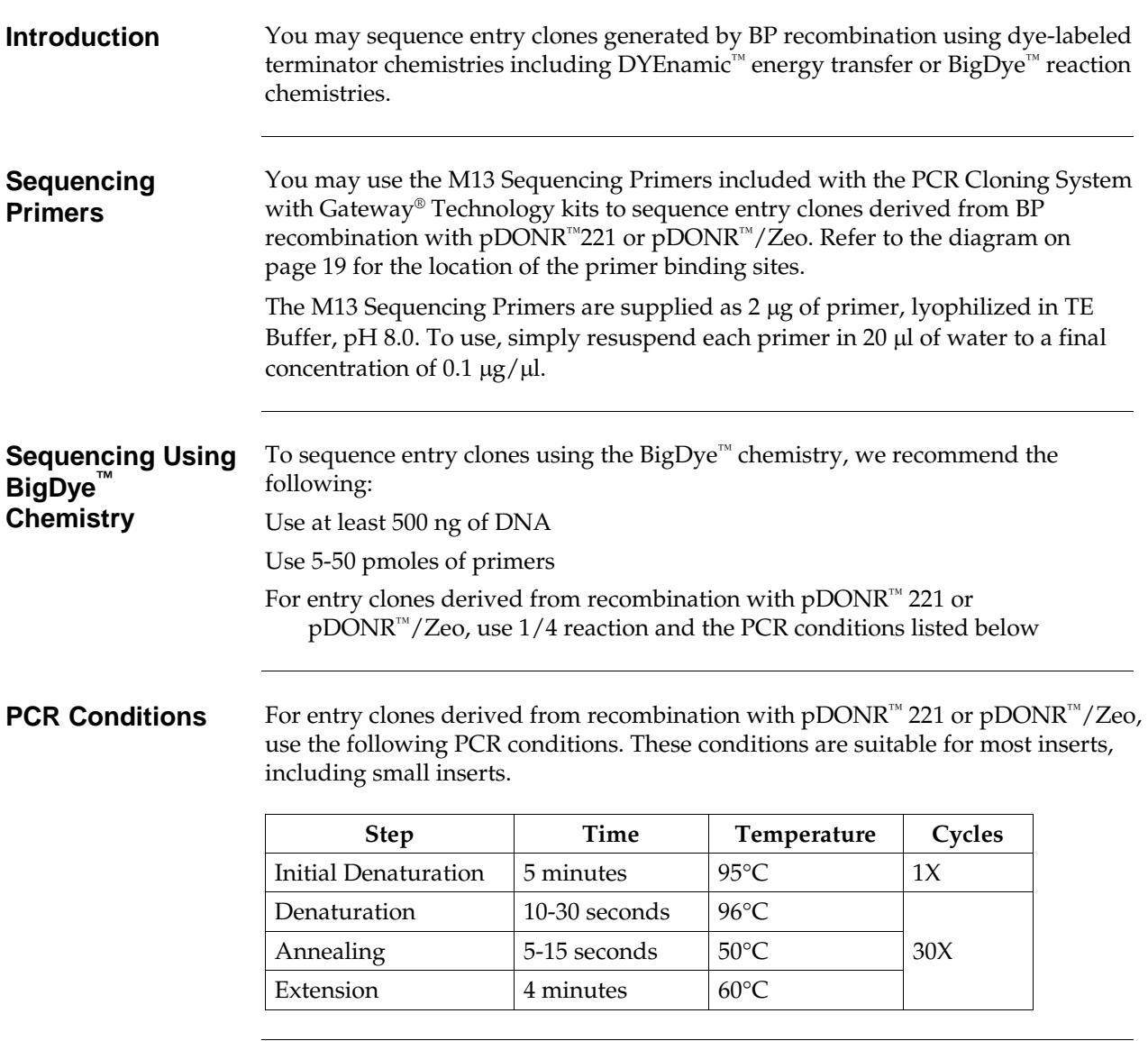

DYEnamic™ is a trademark of Amersham Biosciences.

 $\operatorname{BigDye}^{\mathfrak{m}}$  is a trademark of Applied Biosystems.

## **Creating Expression Clones Using the LR Recombination Reaction**

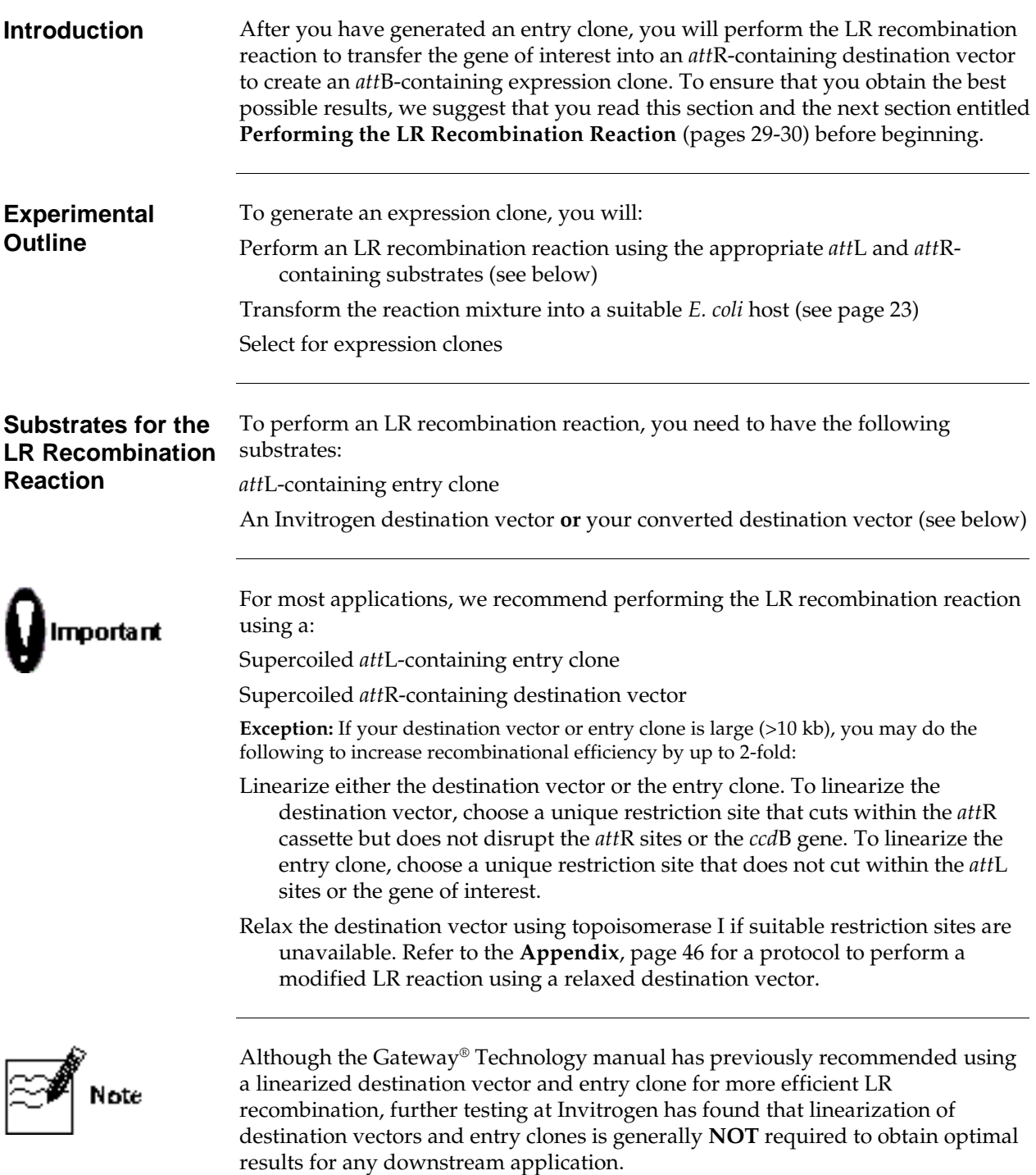

### **Creating Expression Clones Using the LR Recombination Reaction, continued**

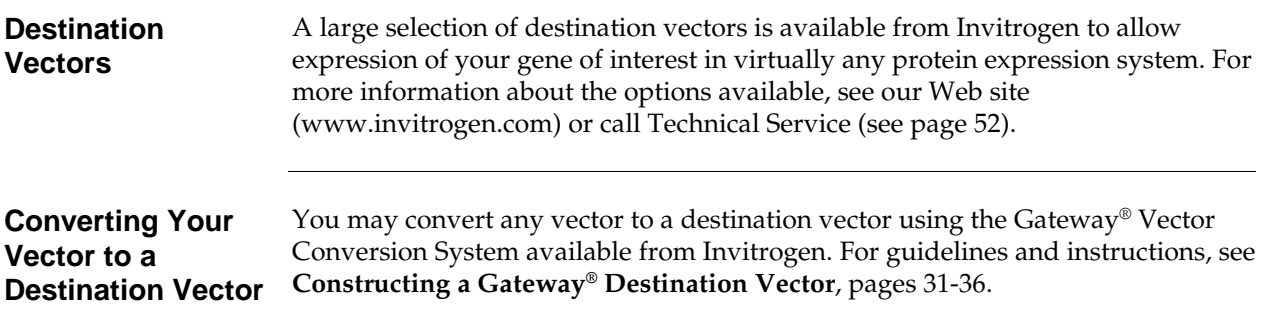

# <span id="page-40-0"></span>**Performing the LR Recombination Reaction**

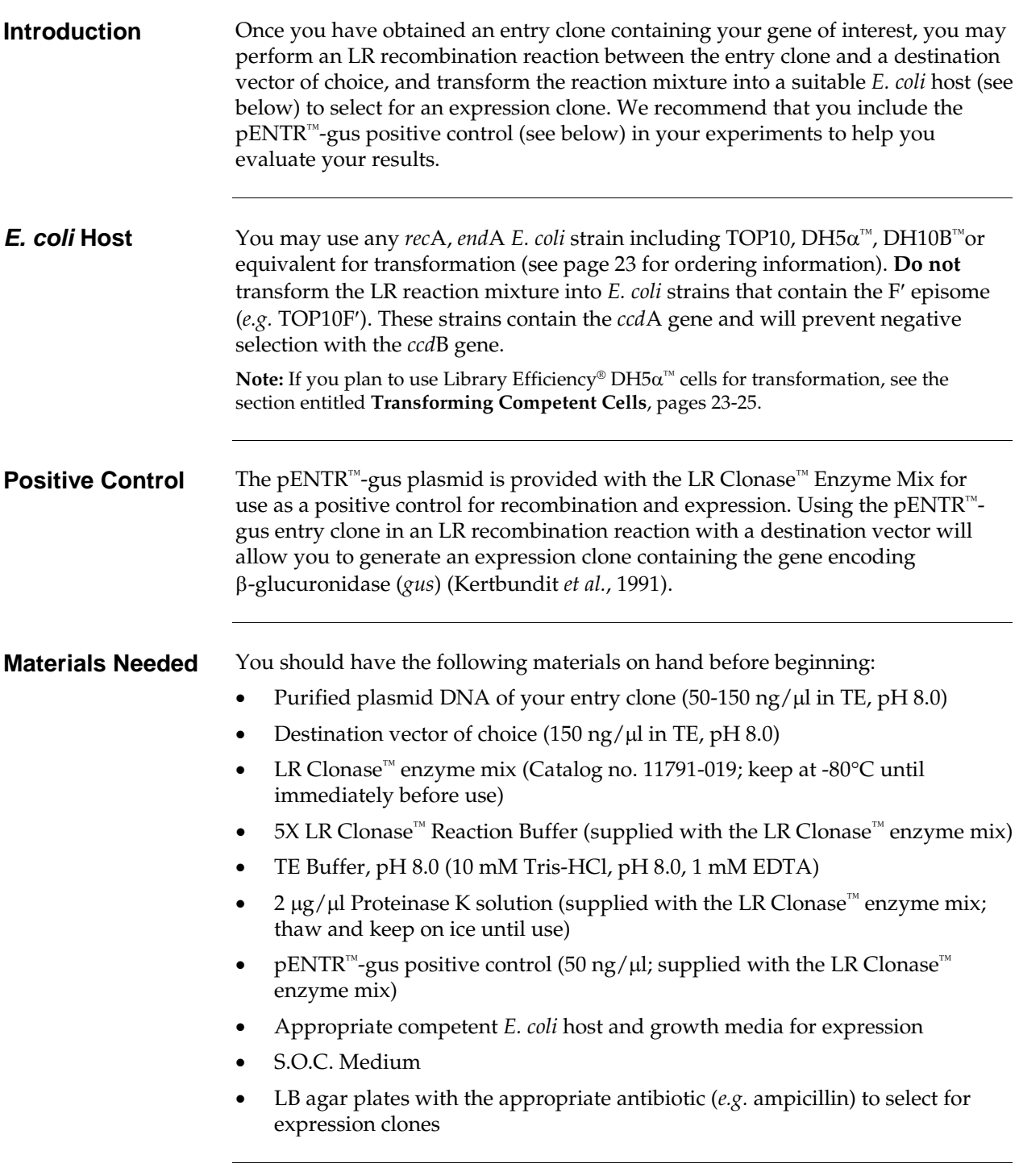

#### **Performing the LR Recombination Reaction, continued**

#### <span id="page-41-0"></span>**Setting Up the LR Recombination Reaction**

1. Add the following components to 1.5 ml microcentrifuge tubes at room temperature and mix.

**Note:** To include a negative control, set up a second sample reaction and omit the LR Clonase™ enzyme mix (see Step 4).

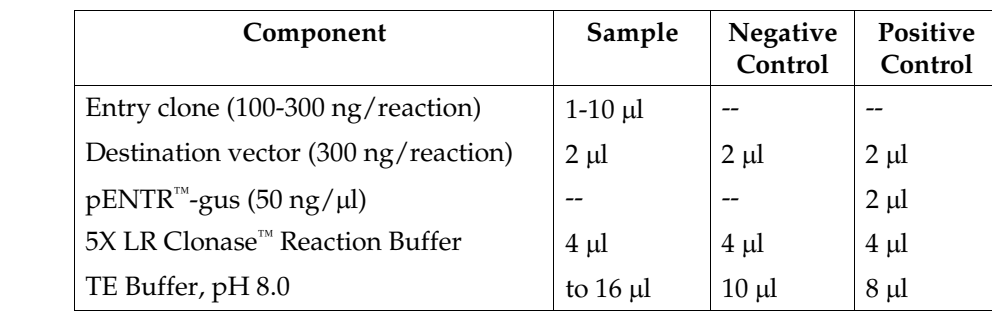

- 2. Remove the LR Clonase™ enzyme mix from -80 $\degree$ C and thaw on ice  $\sim$  2 minutes).
- 3. Vortex the LR Clonase<sup>™</sup> enzyme mix briefly twice (2 seconds each time).
- 4. To each sample above, add 4 µl of LR Clonase™ enzyme mix. Mix well by vortexing briefly twice (2 seconds each time).

**Reminder:** Return LR Clonase™ enzyme mix to -80°C immediately after use.

5. Incubate reactions at 25°C for 1 hour.

**Note:** For most applications, 1 hour will yield a sufficient number of colonies for analysis. Depending on your needs, the length of the recombination reaction can be extended up to 18 hours. For large plasmids  $(\geq 10 \text{ kb})$ , longer incubation times (*i.e.*) overnight incubation) will yield more colonies and are recommended.

- 6. Add 2  $\mu$ l of the Proteinase K solution to each reaction. Incubate for 10 minutes at 37°C.
- 7. Proceed to transform a suitable *E. coli* host and select for expression clones. If you are transforming Library Efficiency® DH5α™ competent *E. coli*, follow the protocol on page [24.](#page-35-0)

**Note:** You may store the LR reaction at -20°C for up to 1 week before transformation, if desired.

#### **What You Should See** If you use *E. coli* cells with a transformation efficiency of  $1 \times 10^8$  cfu/ $\mu$ g, the LR reaction should give >5000 colonies if the entire transformation is plated.

**Expressing Your Recombinant Protein**

Once you have obtained an expression clone, you are ready to express your recombinant protein. Refer to the manual for the destination vector you are using for guidelines and instructions to express your recombinant protein in the appropriate system. Manuals for all Gateway® destination vectors are available for downloading from our Web site [\(www.invitrogen.com\)](http://www.invitrogen.com/) or by contacting Technical Service (see pag[e 52\)](#page-63-0).

## <span id="page-42-0"></span>**Constructing a Gateway® Destination Vector**

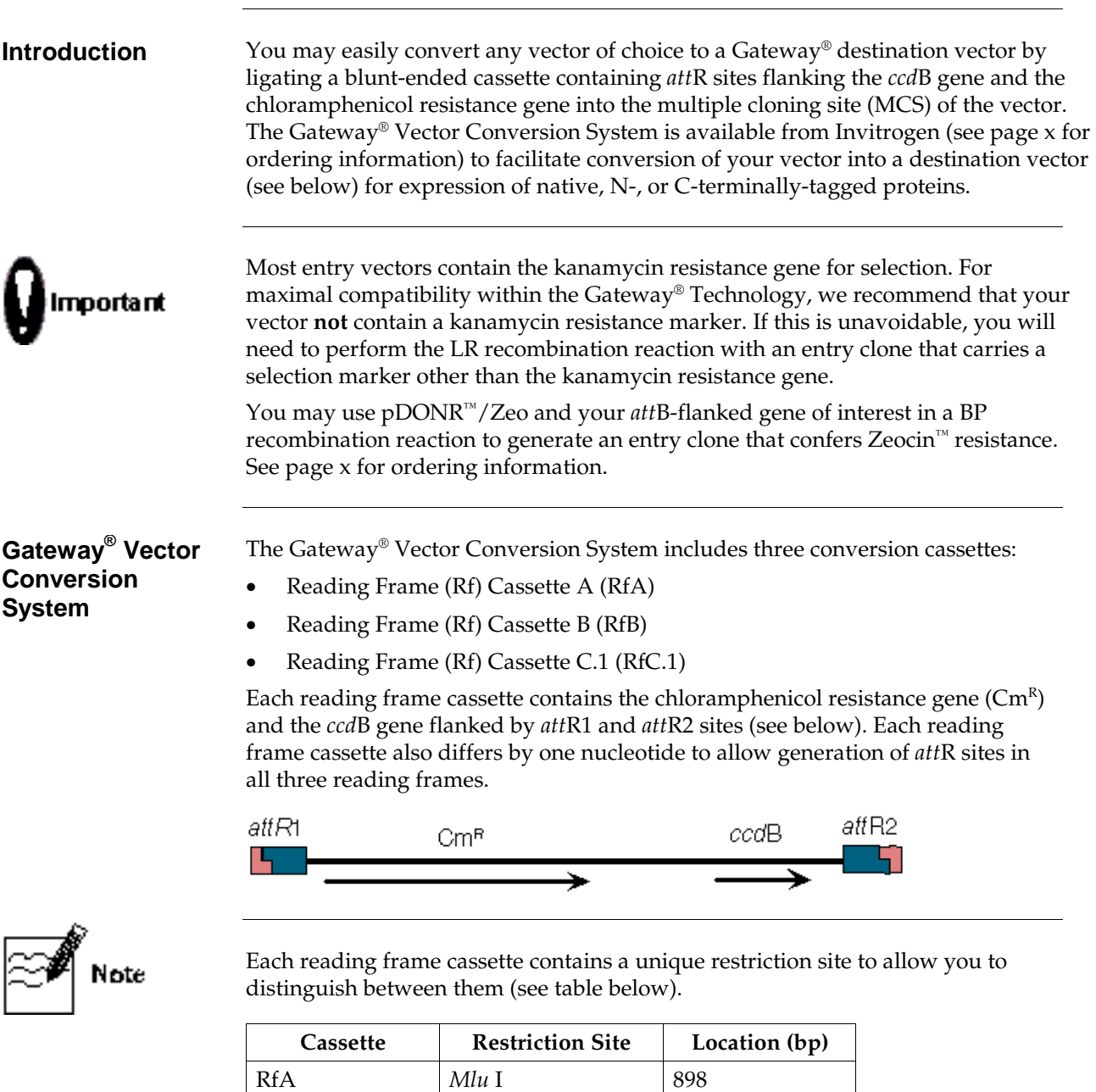

RfB  $|Bgl$  II 899 RfC.1 *Xba* I 899

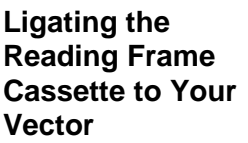

Each reading frame cassette is supplied as a blunt-ended DNA fragment that can be ligated into any blunt-ended restriction site. It is possible to linearize your vector using a restriction enzyme that generates 5′ overhangs, however, the ends of the vector must first be made blunt (using a Klenow fill-in reaction) before the blunt-ended reading frame cassette may be ligated into the vector.

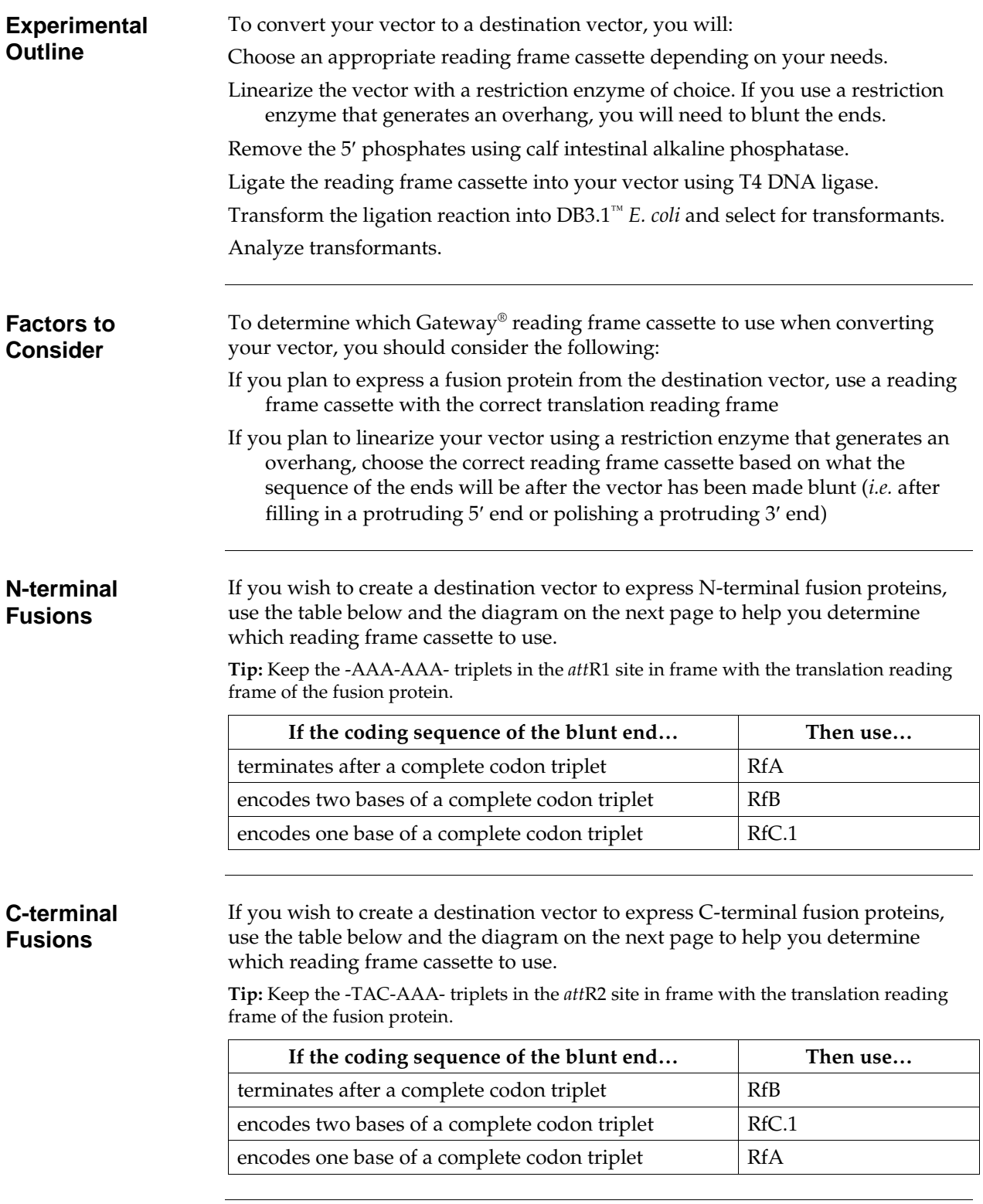

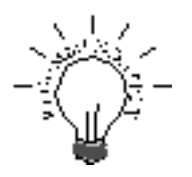

<span id="page-44-0"></span>**Sequences of the Reading Frame Cassettes**

If you wish to create a destination vector to express both N-terminal and C-terminal fusions, choose a restriction enzyme that will produce blunt-ends that allow in-frame cloning with the *att*R sites in one of the three cassettes.

The sequences of the ends of each reading frame cassette are shown below. The complete sequence of each reading frame cassette is available from our Web site [\(www.invitrogen.com\)](http://www.invitrogen.com/) or by calling Technical Service (see page [52\)](#page-63-0).

#### **Features of the reading frame cassettes:**

Non-shaded regions correspond to those DNA sequences that are transferred into the *att*B expression clone following the LR recombination reaction.

The *Eco*R V half-site present on the 5′ and 3′ ends of each cassette is labeled.

Sequences contributed by your vector are denoted by Ns.

**Note:** If you are using RfB to create an N-terminal fusion vector, the two nucleotides next to the 5′ *Eco*R V half-site cannot be TG or TA otherwise this will generate a stop codon. Similarly, if you are using RfC.1 to create a C-terminal fusion vector, the two nucleotides next to the 3′ *Eco*R V half-site cannot be GA, AA, or AG.

The *Bsr*G I restriction site common to all *att*1 and *att*2 sites is indicated.

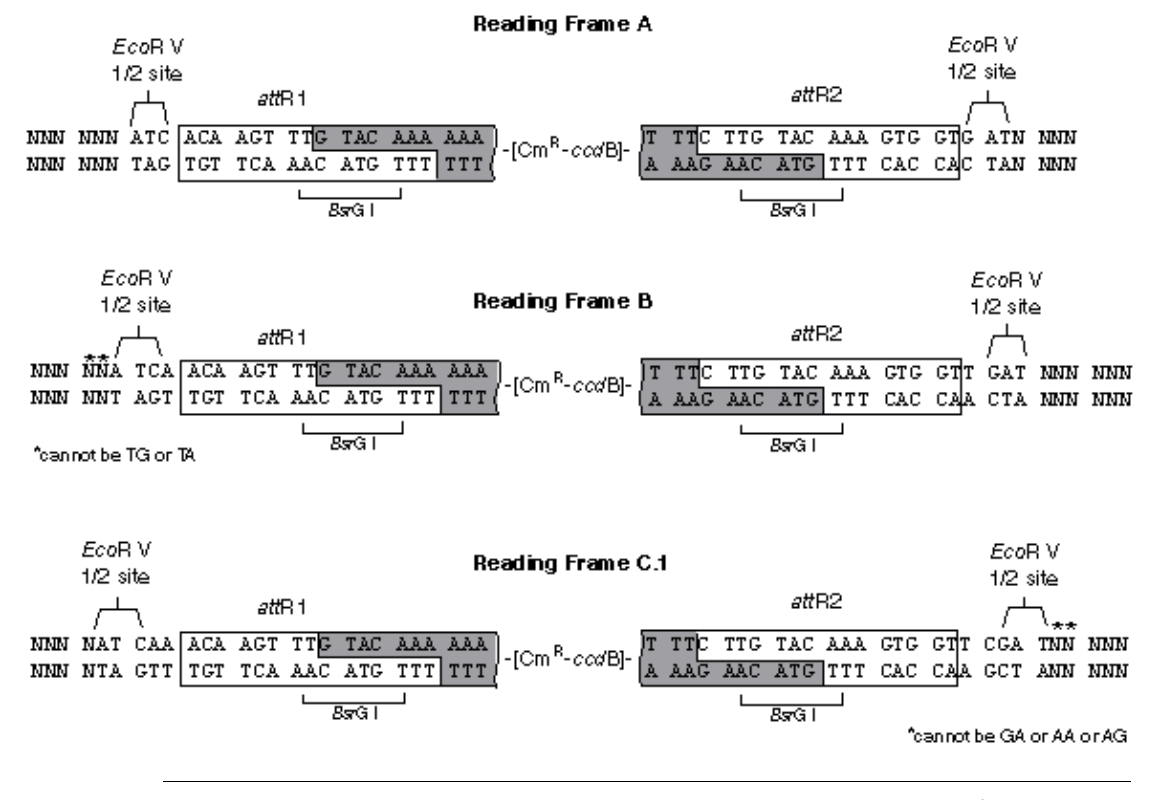

*E. coli* **Host** To propagate and maintain your destination vector, you must use DB3.1™ *E. coli*. The DB3.1™ *E. coli* strain is resistant to CcdB effects and can support the propagation of plasmids containing the *ccdB* gene. Library Efficiency® DB3.1<sup>™</sup> Competent Cells are provided with the Gateway® Vector Conversion System and are also available separately from Invitrogen (Catalog no. 11782-018).

> **Note: Do not** use general *E. coli* cloning strains including TOP10 or DH5α™ for propagation and maintenance as these strains are sensitive to CcdB effects.

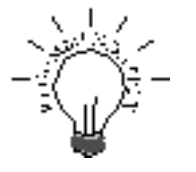

To linearize your vector, we recommend that you choose restriction enzymes that will remove as many of the MCS restriction sites as possible. This will minimize the number of additional amino acids added to the fusion and will increase the number of unique restriction sites in the destination vector, which is important if you wish to linearize the vector for the LR recombination reaction.

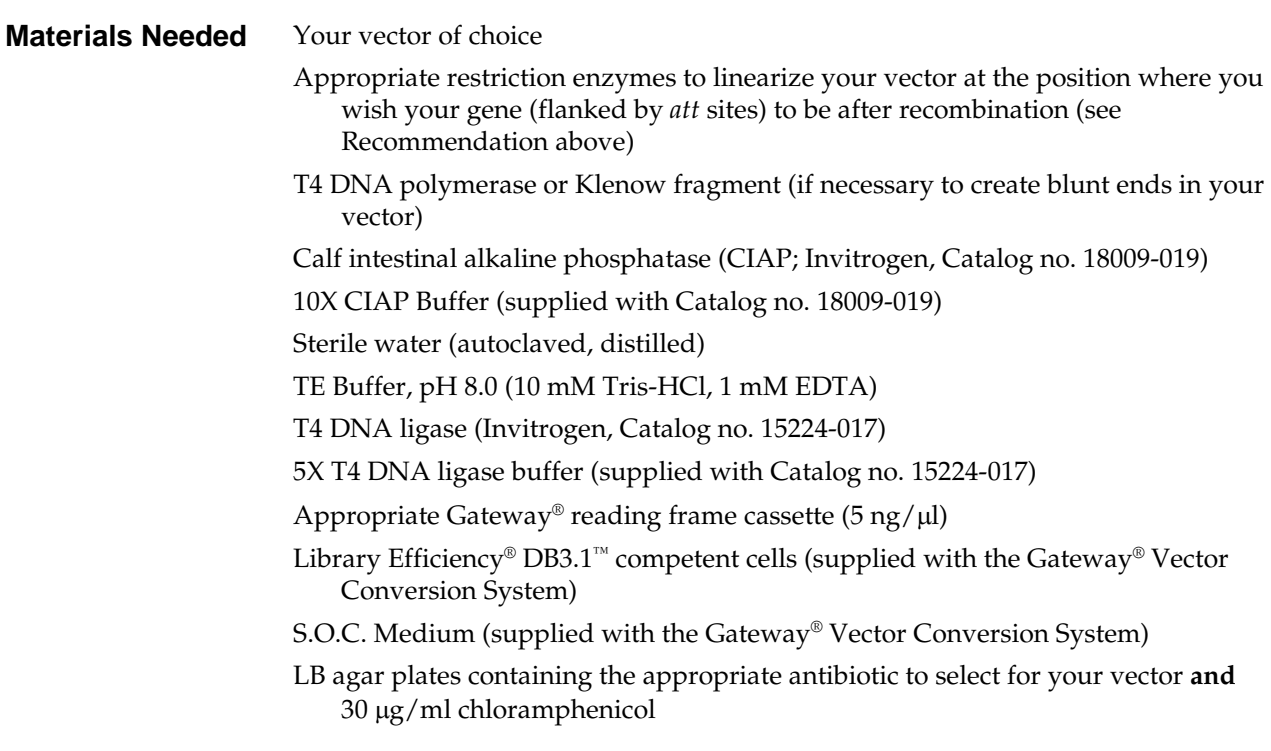

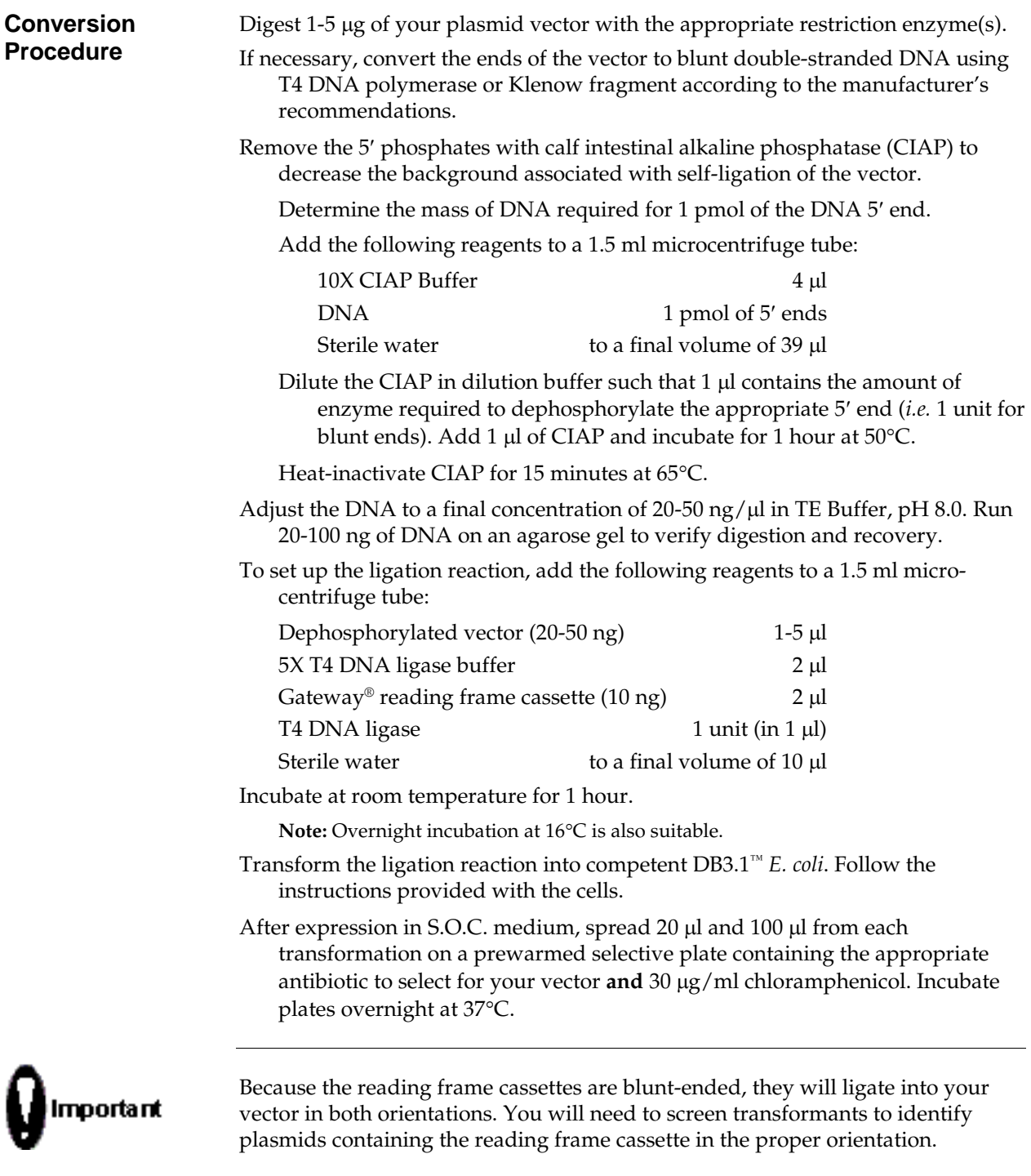

<span id="page-47-0"></span>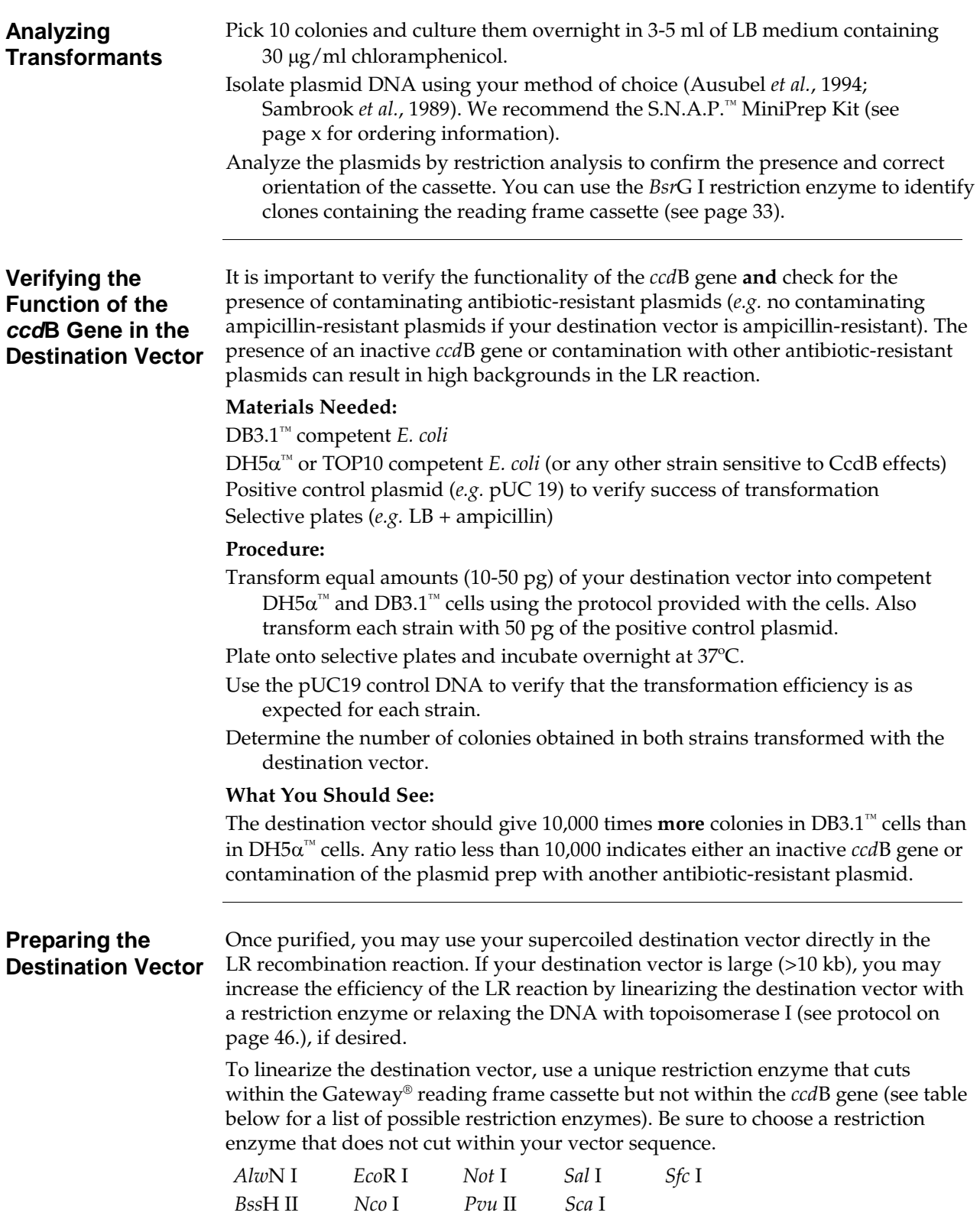

#### <span id="page-48-0"></span>**LR and BP Reactions**

The table below lists some potential problems and possible solutions that may help you troubleshoot the BP or LR recombination reactions.

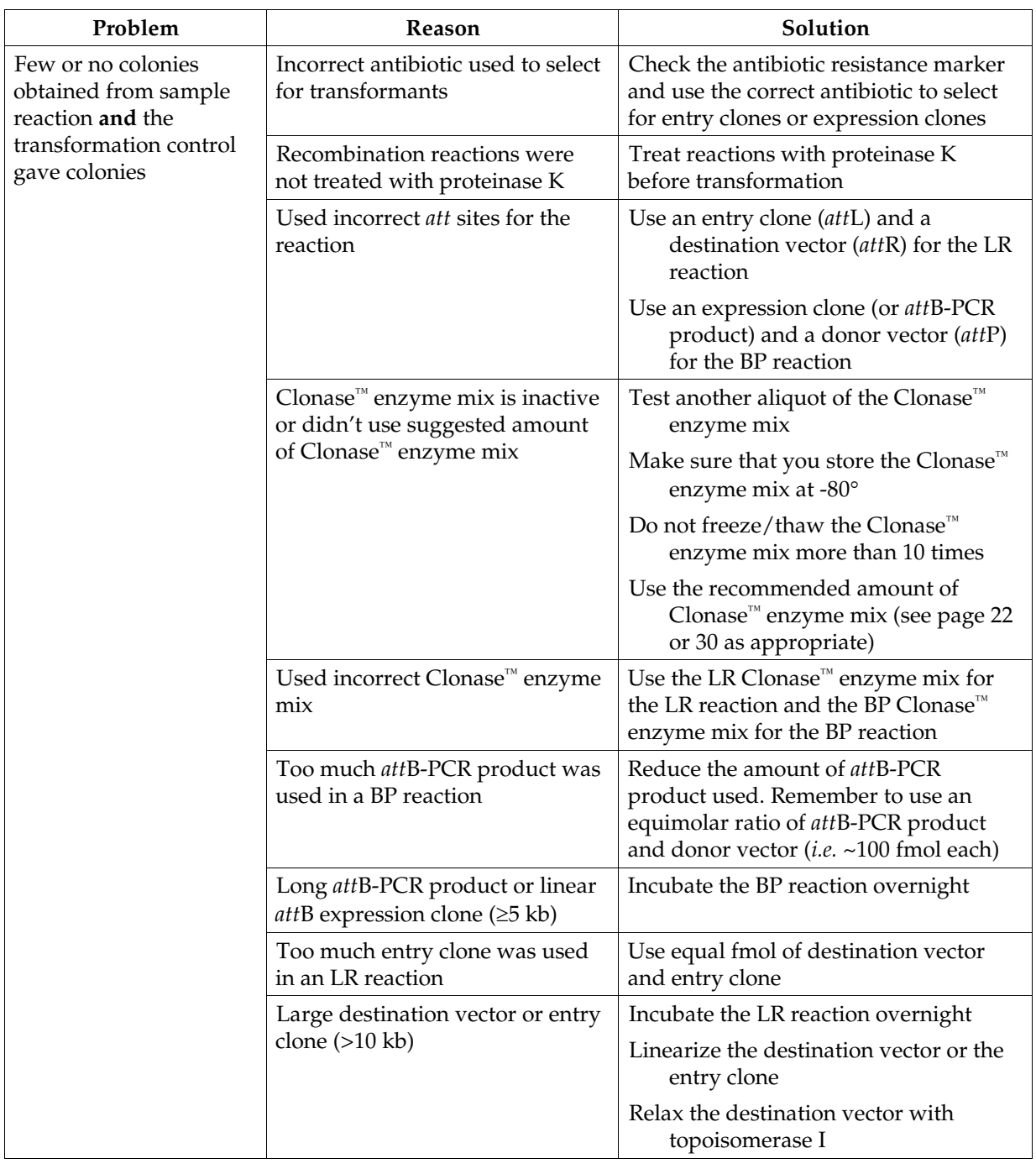

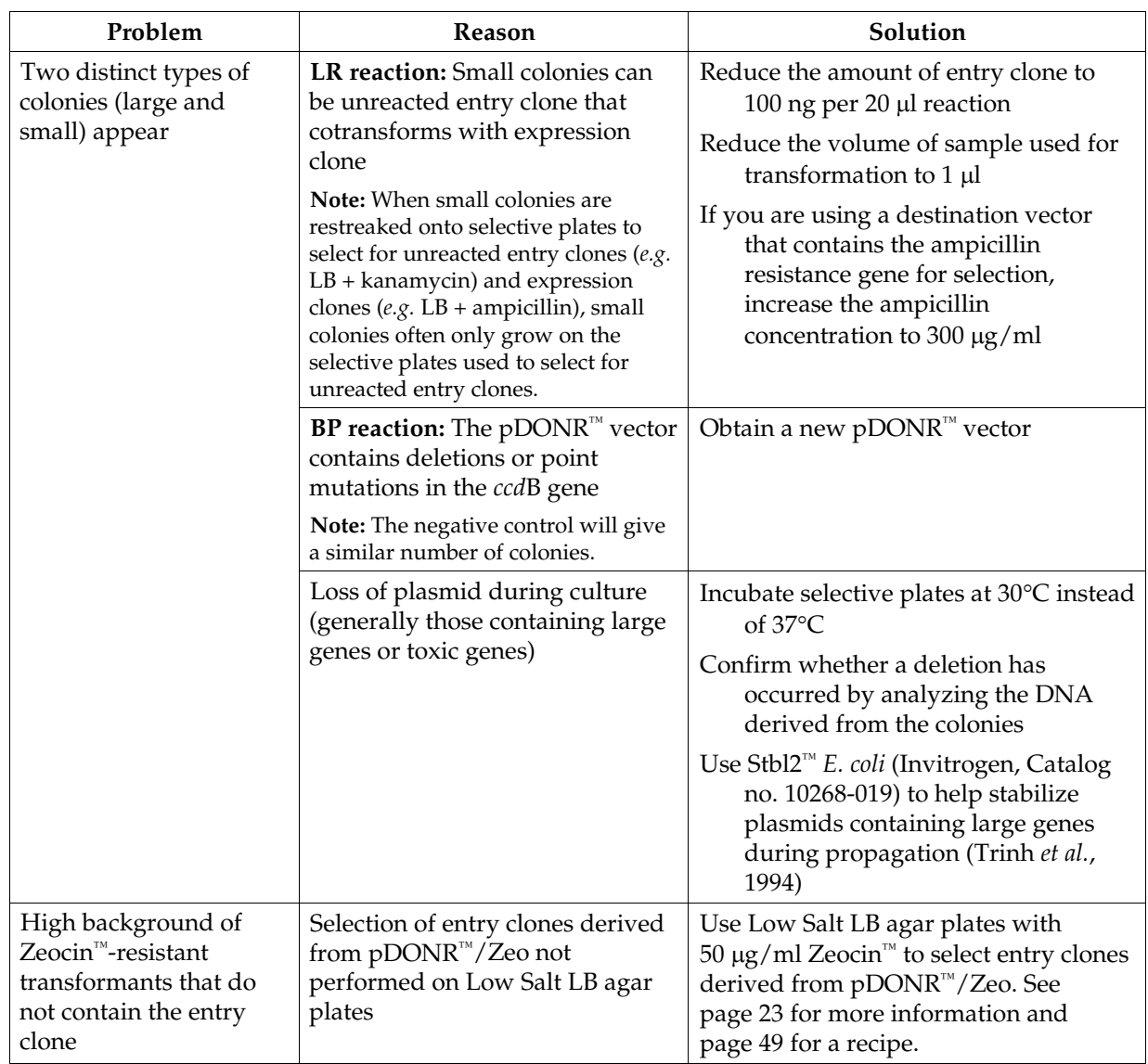

#### **LR and BP Reactions, continued**

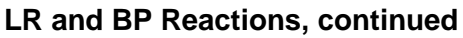

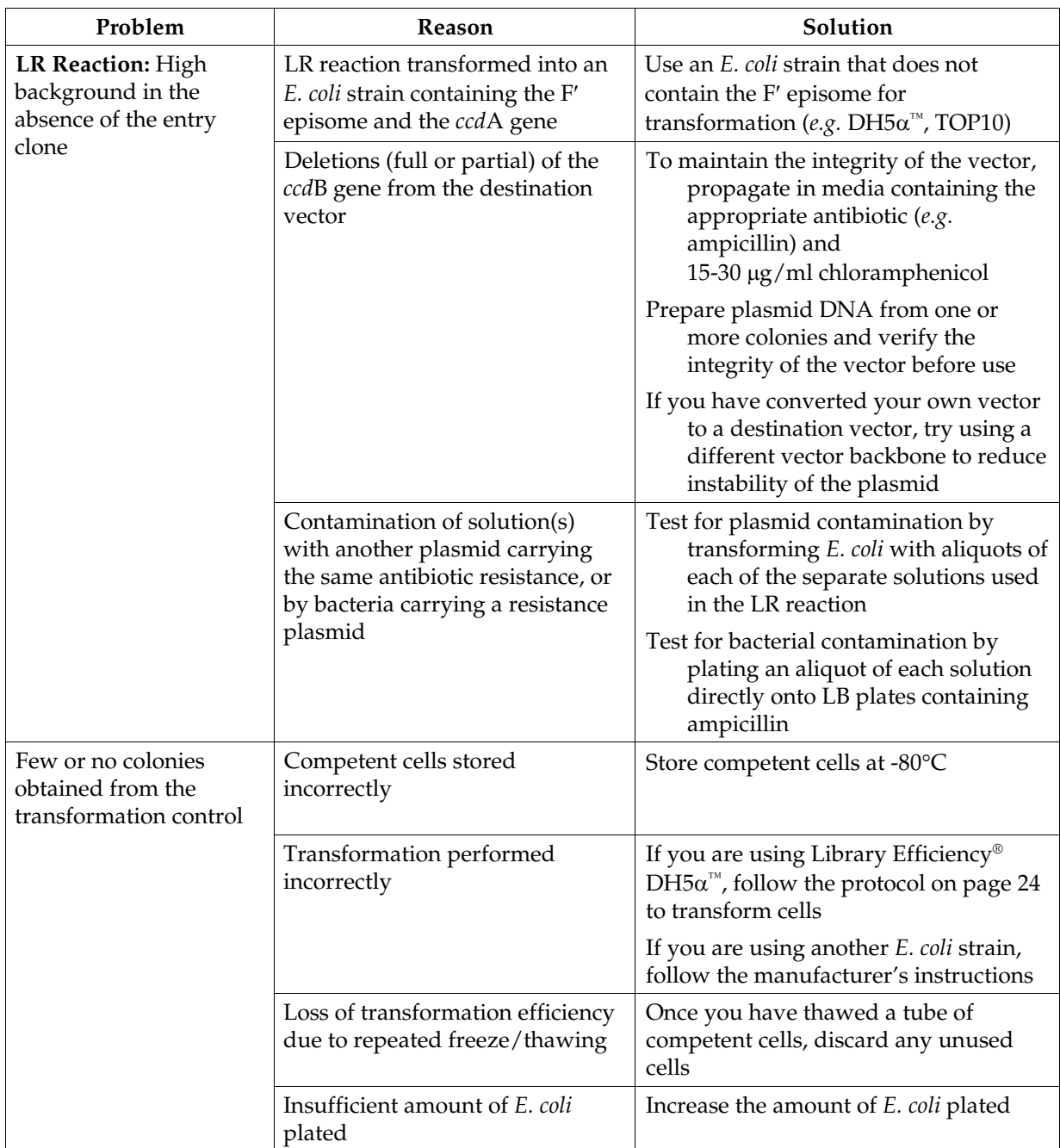

*att***B-PCR Cloning** The table below lists some potential problems and possible solutions that may help you troubleshoot the BP recombination reaction when using an *att*B-PCR product as a substrate. These potential problems are in addition to those encountered in the general BP reaction (see pag[e 37\)](#page-48-0).

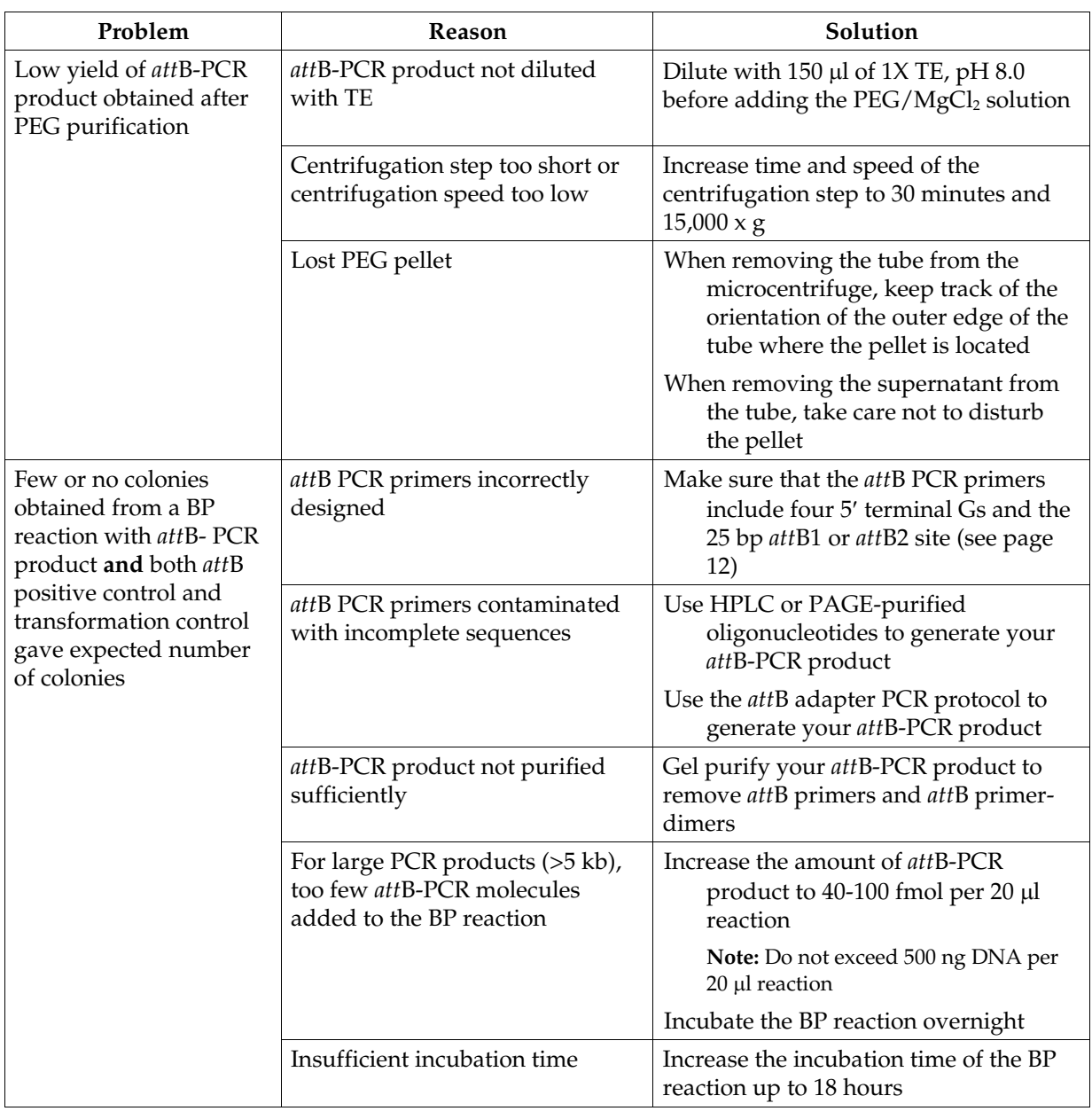

#### *att***B PCR Cloning, continued**

![](_page_52_Picture_79.jpeg)

## **Appendix**

### **"One-Tube" Protocol for Cloning** *att***B-PCR Products Directly into Destination Vectors**

![](_page_53_Picture_193.jpeg)

## **"One-Tube" Protocol for Cloning** *att***B-PCR Products Directly into Destination Vectors, continued**

![](_page_54_Picture_223.jpeg)

### **Preparing** *att***B-PCR Products Using** *att***B Adapter PCR**

![](_page_55_Picture_232.jpeg)

**Note:** Do not use more than 10 pmoles of each template-specific primer as this can lead to reduced yield of clonable full-length *att*B-PCR product.

Amplify using the following cycling parameters:

![](_page_55_Picture_233.jpeg)

Transfer 10 µl of the PCR reaction to a 40 µl PCR mixture containing 40 pmoles each of the *att*B1 and *att*B2 adapter primers.

Amplify using the following cycling parameters:

![](_page_55_Picture_234.jpeg)

### **Preparing** *att***B-PCR Products Using** *att***B Adapter PCR, continued**

![](_page_56_Picture_91.jpeg)

Extension 1 minute/kb  $68^{\circ}$ C

Use agarose gel electrophoresis to check quality and yield of the *att*B-PCR product.

Annealing  $30$  seconds  $55^{\circ}$ C 15-20X

Proceed to page [16](#page-27-1) to purify the *att*B-PCR product.

# <span id="page-57-0"></span>**Relaxing Destination Vectors Using Topoisomerase I**

![](_page_57_Picture_203.jpeg)

## **Transferring Clones from cDNA Libraries Made in Gateway® Vectors**

![](_page_58_Picture_189.jpeg)

**Introduction** Zeocin™ is a member of the bleomycin/phleomycin family of antibiotics isolated from *Streptomyces*. It shows strong toxicity against bacteria, fungi (including yeast), plants and mammalian cell lines (Calmels *et al.*, 1991; Drocourt *et al.*, 1990; Gatignol *et al.*, 1987; Mulsant *et al.*, 1988; Perez *et al.*, 1989).

> A Zeocin™ resistance protein has been isolated and characterized (Calmels *et al.*, 1991; Drocourt *et al.*, 1990). This 13,665 Da protein, the product of the *Sh ble* gene (*Streptoalloteichus hindustanus* bleomycin gene), binds stoichiometrically to Zeocin™ and inhibits its DNA strand cleavage activity. Expression of this protein in eukaryotic and prokaryotic hosts confers resistance to Zeocin™.

#### **Molecular Weight, Formula, and Structure**

The formula for Zeocin<sup>™</sup> is  $C_{60}H_{89}N_{21}O_{21}S_3$  and the molecular weight is 1,535. The diagram below shows the structure of Zeocin™.

![](_page_59_Figure_5.jpeg)

- **Handling Zeocin<sup>™</sup> •** High ionic strength and acidity or basicity inhibit the activity of Zeocin<sup>™</sup>. Therefore, we recommend that you reduce the salt in bacterial medium and adjust the pH to 7.5 to keep the drug active (see page [49](#page-60-0) for a recipe).
	- Store Zeocin™ at -20 $°C$  and thaw on ice before use.
	- Zeocin™ is light sensitive. Store the drug and plates or medium containing the drug in the dark.
	- Wear gloves, a laboratory coat, and safety glasses when handling Zeocin™ containing solutions.
	- Do not ingest or inhale solutions containing the drug.
	- Be sure to bandage any cuts on your fingers to avoid exposure to the drug.

# **Recipes**

<span id="page-60-0"></span>![](_page_60_Picture_62.jpeg)

# **Map and Features of pDONR™221 and pDONR™/Zeo**

#### **pDONR™221 and pDONR™/Zeo Map**

The map below shows the elements of pDONR™221 and pDONR™/Zeo. **The complete sequences of pDONR™221 and pDONR™/Zeo are available from our Web site (www.invitrogen.com) or by contacting Technical Service (see pag[e 52\)](#page-63-0).**

![](_page_61_Figure_3.jpeg)

![](_page_61_Picture_45.jpeg)

## **Map and Features of pDONR™221 and pDONR™/Zeo, continued**

#### **Features of the Vectors**

pDONR™221 (4762 bp) and pDONR™/Zeo (4291 bp) contain the following elements. All features have been functionally tested.

![](_page_62_Picture_162.jpeg)

### <span id="page-63-0"></span>**Technical Service**

![](_page_63_Picture_156.jpeg)

**MSDS Requests** To request an MSDS, visit our Web site a[t www.invitrogen.com.](http://www.invitrogen.com/) On the home page, go to 'Technical Resources', select 'MSDS', and follow instructions on the page.

#### **Technical Service, continued**

**Limited Warranty** Invitrogen is committed to providing our customers with high-quality goods and services. Our goal is to ensure that every customer is 100% satisfied with our products and our service. If you should have any questions or concerns about an Invitrogen product or service, please contact our Technical Service Representatives.

> Invitrogen warrants that all of its products will perform according to the specifications stated on the certificate of analysis. The company will replace, free of charge, any product that does not meet those specifications. This warranty limits Invitrogen Corporation's liability only to the cost of the product . No warranty is granted for products beyond their listed expiration date. No warranty is applicable unless all product components are stored in accordance with instructions. Invitrogen reserves the right to select the method(s) used to analyze a product unless Invitrogen agrees to a specified method in writing prior to acceptance of the order.

Invitrogen makes every effort to ensure the accuracy of its publications, but realizes that the occasional typographical or other error is inevitable. Therefore Invitrogen makes no warranty of any kind regarding the contents of any publications or documentation. If you discover an error in any of our publications, please report it to our Technical Service Representatives.

**Invitrogen assumes no responsibility or liability for any special, incidental, indirect or consequential loss or damage whatsoever. The above limited warranty is sole and exclusive. No other warranty is made, whether expressed or implied, including any warranty of merchantability or fitness for a particular purpose.**

#### **Purchaser Notification**

**Introduction** Use of the PCR Cloning System with Gateway<sup>®</sup> Technology is covered under the licenses detailed below.

#### **Limited Use Label License No. 19: Gateway® Cloning Products**

The Gateway® Cloning Technology products and their use are the subject of one or more of U.S. Patent Nos. 5,888,732, 6,143,557, 6,171,861, 6,270,969, and 6,277,608 and/or other pending U.S. and foreign patent applications owned by Invitrogen Corporation. The purchase of this product conveys to the buyer the non-transferable right to use the purchased amount of the product and components of the product in research conducted by the buyer (whether the buyer is an academic or for-profit entity). No license is conveyed under the foregoing patents to use this product with any recombination sites other than those purchased from Invitrogen Corporation or its authorized distributor. The buyer cannot modify the recombination sequence(s) contained in this product for any purpose. The buyer cannot sell or otherwise transfer (a) this product (b) its components or (c) materials made using this product or its components to a third party or otherwise use this product or its components or materials made using this product or its components for Commercial Purposes. The buyer may transfer information or materials made through the use of this product to a scientific collaborator, provided that such transfer is not for any Commercial Purpose, and that such collaborator agrees in writing (a) not to transfer such materials to any third party, and (b) to use such transferred materials and/or information solely for research and not for Commercial Purposes. Commercial Purposes means any activity by a party for consideration and may include, but is not limited to: (1) use of the product or its components in manufacturing; (2) use of the product or its components to provide a service, information, or data; (3) use of the product or its components for therapeutic, diagnostic or prophylactic purposes; or (4) resale of the product or its components, whether or not such product or its components are resold for use in research. Invitrogen Corporation will not assert a claim against the buyer of infringement of the above patents based upon the manufacture, use or sale of a therapeutic, clinical diagnostic, vaccine or prophylactic product developed in research by the buyer in which this product or its components was employed, provided that neither this product nor any of its components was used in the manufacture of such product. If the purchaser is not willing to accept the limitations of this limited use statement, Invitrogen is willing to accept return of the product with a full refund. For information on purchasing a license to this product for purposes other than research, contact Licensing Department, Invitrogen Corporation, 1600 Faraday Avenue, Carlsbad, California 92008. Phone (760) 603-7200.

# **Purchaser Notification, continued**

![](_page_66_Picture_176.jpeg)

## **Product Qualification**

![](_page_67_Picture_159.jpeg)

# **Glossary of Terms**

![](_page_68_Picture_235.jpeg)

# **Glossary of Terms, continued**

![](_page_69_Picture_64.jpeg)

#### **References**

Ausubel, F. M., Brent, R., Kingston, R. E., Moore, D. D., Seidman, J. G., Smith, J. A., and Struhl, K. (1994). Current Protocols in Molecular Biology (New York: Greene Publishing Associates and Wiley-Interscience).

Bernard, P., and Couturier, M. (1992). Cell Killing by the F Plasmid CcdB Protein Involves Poisoning of DNA-Topoisomerase II Complexes. J. Mol. Biol. *226*, 735-745.

Bernard, P., Kezdy, K. E., Melderen, L. V., Steyaert, J., Wyns, L., Pato, M. L., Higgins, P. N., and Couturier, M. (1993). The F Plasmid CcdB Protein Induces Efficient ATP-dependent DNA Cleavage by Gyrase. J. Mol. Biol. *234*, 534-541.

Bushman, W., Thompson, J. F., Vargas, L., and Landy, A. (1985). Control of Directionality in Lambda Site Specific Recombination. Science *230*, 906-911.

Calmels, T., Parriche, M., Burand, H., and Tiraby, G. (1991). High Efficiency Transformation of *Tolypocladium geodes* Conidiospores to Phleomycin Resistance. Curr. Genet. *20*, 309-314.

Drocourt, D., Calmels, T. P. G., Reynes, J. P., Baron, M., and Tiraby, G. (1990). Cassettes of the *Streptoalloteichus hindustanus ble* Gene for Transformation of Lower and Higher Eukaryotes to Phleomycin Resistance. Nucleic Acids Res. *18*, 4009.

Gatignol, A., Baron, M., and Tiraby, G. (1987). Phleomycin Resistance Encoded by the *ble* Gene from Transposon Tn5 as a Dominant Selectable Marker in *Saccharomyces cerevisiae*. Molecular and General Genetics *207*, 342-348.

Hartley, J. L., Temple, G. F., and Brasch, M. A. (2000). DNA Cloning Using *in vitro* Site-Specific Recombination. Genome Research *10*, 1788-1795.

Kertbundit, S., Greve, H. d., Deboeck, F., Montagu, M. V., and Hernalsteens, J. P. (1991). *In vivo* Random b-glucuronidase Gene Fusions in *Arabidopsis thaliana*. Proc. Natl. Acad. Sci. USA *88*, 5212-5216.

Kozak, M. (1987). An Analysis of 5´-Noncoding Sequences from 699 Vertebrate Messenger RNAs. Nucleic Acids Res. *15*, 8125-8148.

Kozak, M. (1991). An Analysis of Vertebrate mRNA Sequences: Intimations of Translational Control. J. Cell Biology *115*, 887-903.

Kozak, M. (1990). Downstream Secondary Structure Facilitates Recognition of Initiator Codons by Eukaryotic Ribosomes. Proc. Natl. Acad. Sci. USA *87*, 8301-8305.

Landy, A. (1989). Dynamic, Structural, and Regulatory Aspects of Lambda Site-specific Recombination. Ann. Rev. Biochem. *58*, 913-949.

Miki, T., Park, J. A., Nagao, K., Murayama, N., and Horiuchi, T. (1992). Control of Segregation of Chromosomal DNA by Sex Factor F in *Escherichia coli*. Mutants of DNA Gyrase Subunit A Suppress *let*D (*ccd*B) Product Growth Inhibition. J. Mol. Biol. *225*, 39-52.

Mulsant, P., Tiraby, G., Kallerhoff, J., and Perret, J. (1988). Phleomycin Resistance as a Dominant Selectable Marker in CHO Cells. Somat. Cell Mol. Genet. *14*, 243-252.

#### **References, continued**

Orosz, A., Boros, I., and Venetianer, P. (1991). Analysis of the Complex Transcription Termination Region of the *Escherichia coli rrnB* Gene. Eur. J. Biochem. *201*, 653-659.

Perez, P., Tiraby, G., Kallerhoff, J., and Perret, J. (1989). Phleomycin Resistance as a Dominant Selectable Marker for Plant Cell Transformation. Plant Mol. Biol. *13*, 365-373.

Ptashne, M. (1992). A Genetic Switch: Phage (Lambda) and Higher Organisms (Cambridge, MA: Cell Press).

Sambrook, J., Fritsch, E. F., and Maniatis, T. (1989). Molecular Cloning: A Laboratory Manual, Second Edition (Plainview, New York: Cold Spring Harbor Laboratory Press).

Shine, J., and Dalgarno, L. (1975). Terminal-Sequence Analysis of Bacterial Ribosomal RNA. Correlation Between the 3'-Terminal-Polypyrimidine Sequence of 16-S RNA and Translational Specificity of the Ribosome. Eur. J. Biochem. *57*, 221-230.

Trinh, T., Jessee, J., and Bloom, F. R. (1994). STBL2: An *Escherichia Coli* Strain for the Stable Propagation of Retroviral Clones and Direct Repeat Sequences. FOCUS *16*, 78-80.

Weisberg, R. A., and Landy, A. (1983) Site-Specific Recombination in Phage Lambda. In *Lambda II*, R. A. Weisberg, ed. (Cold Spring Harbor, NY: Cold Spring Harbor Press), pp. 211-250.

©1999-2003 Invitrogen Corporation. All rights reserved.

For research use only. Not intended for any animal of human therapeutic or diagnostic use.
23

**Headquarters** 5791 Van Allen Way | Carlsbad, CA 92008 USA | Phone +1 760 603 7200 | Toll Free in USA 800 955 6288 For support visit lifetechnologies.com/support or email techsupport@lifetech.com

lifetechnologies.com

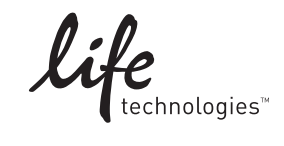